**Dr. Rubi Boim**

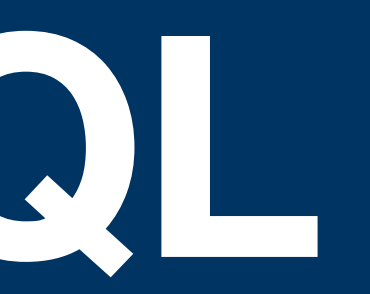

# **Cassandra - CQL Big Data Systems**

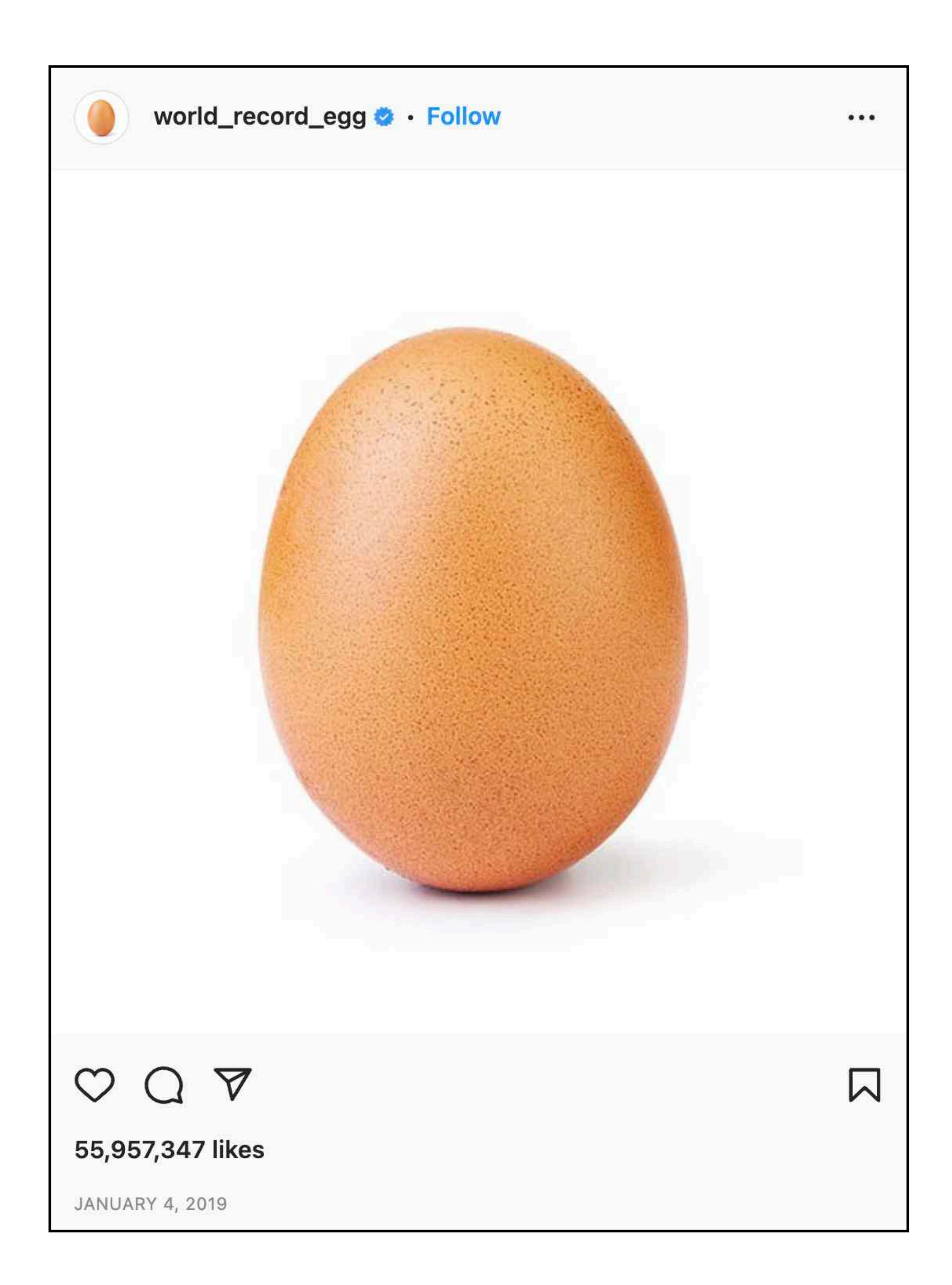

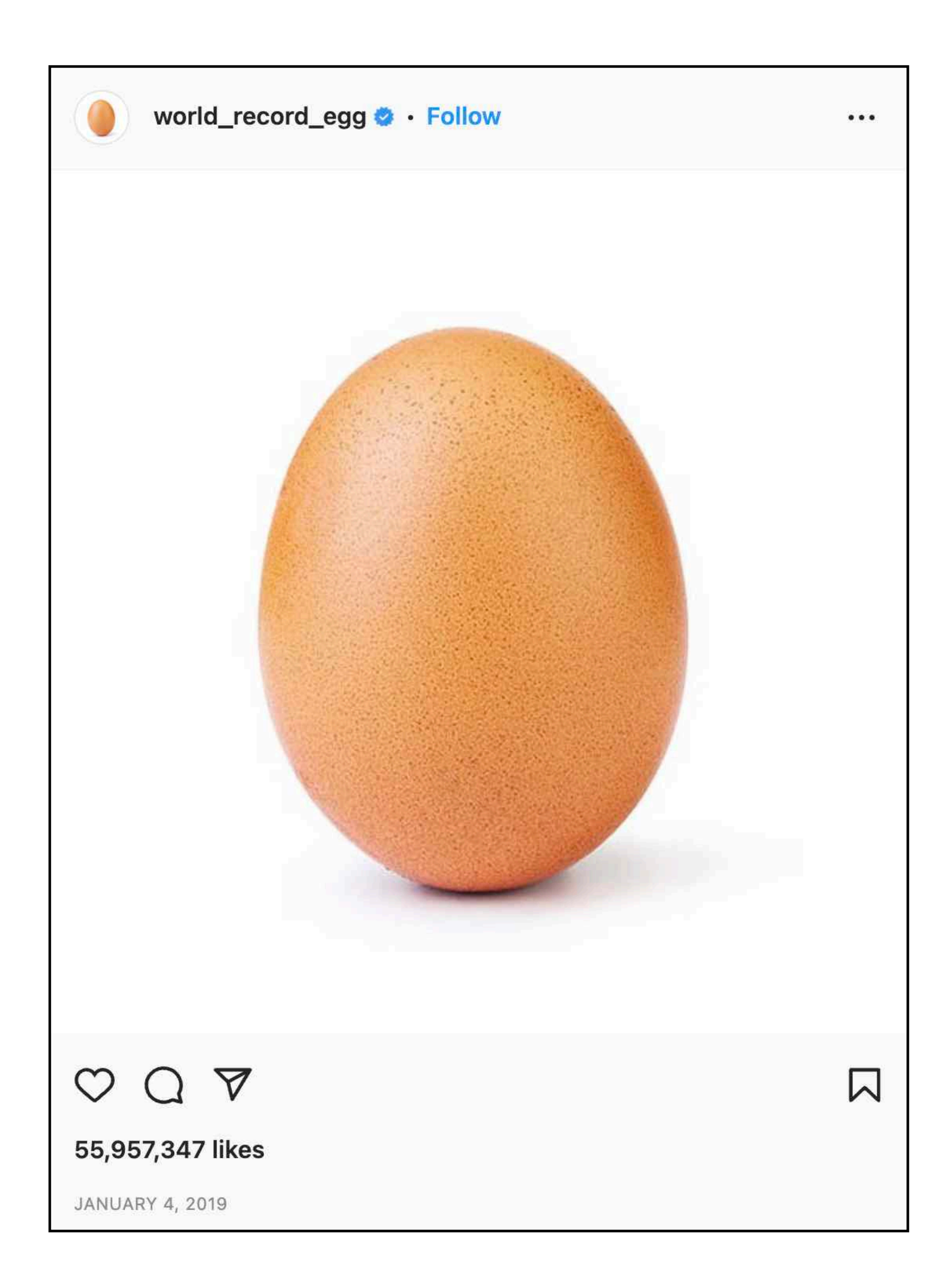

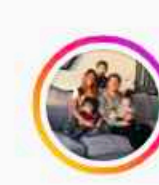

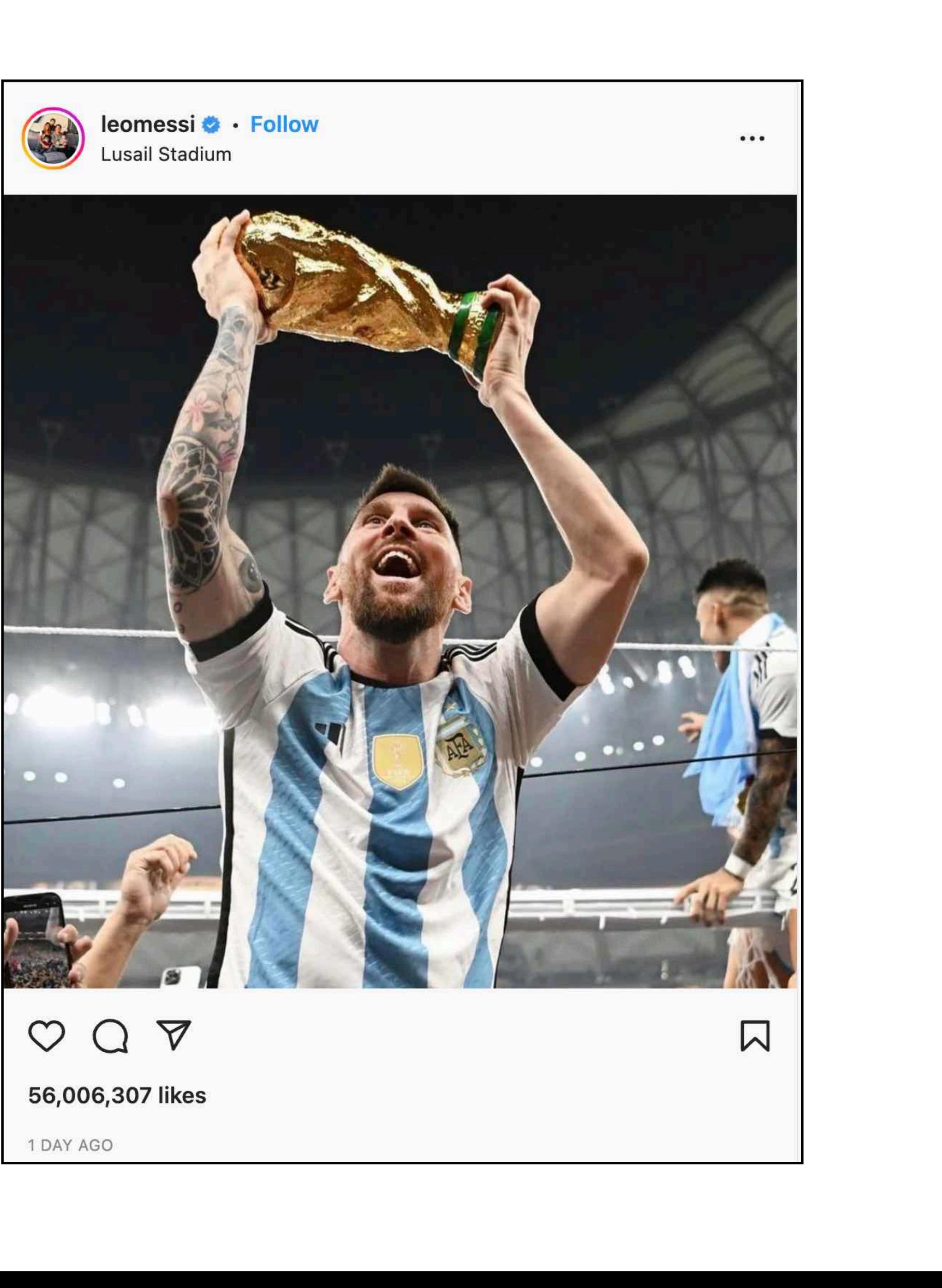

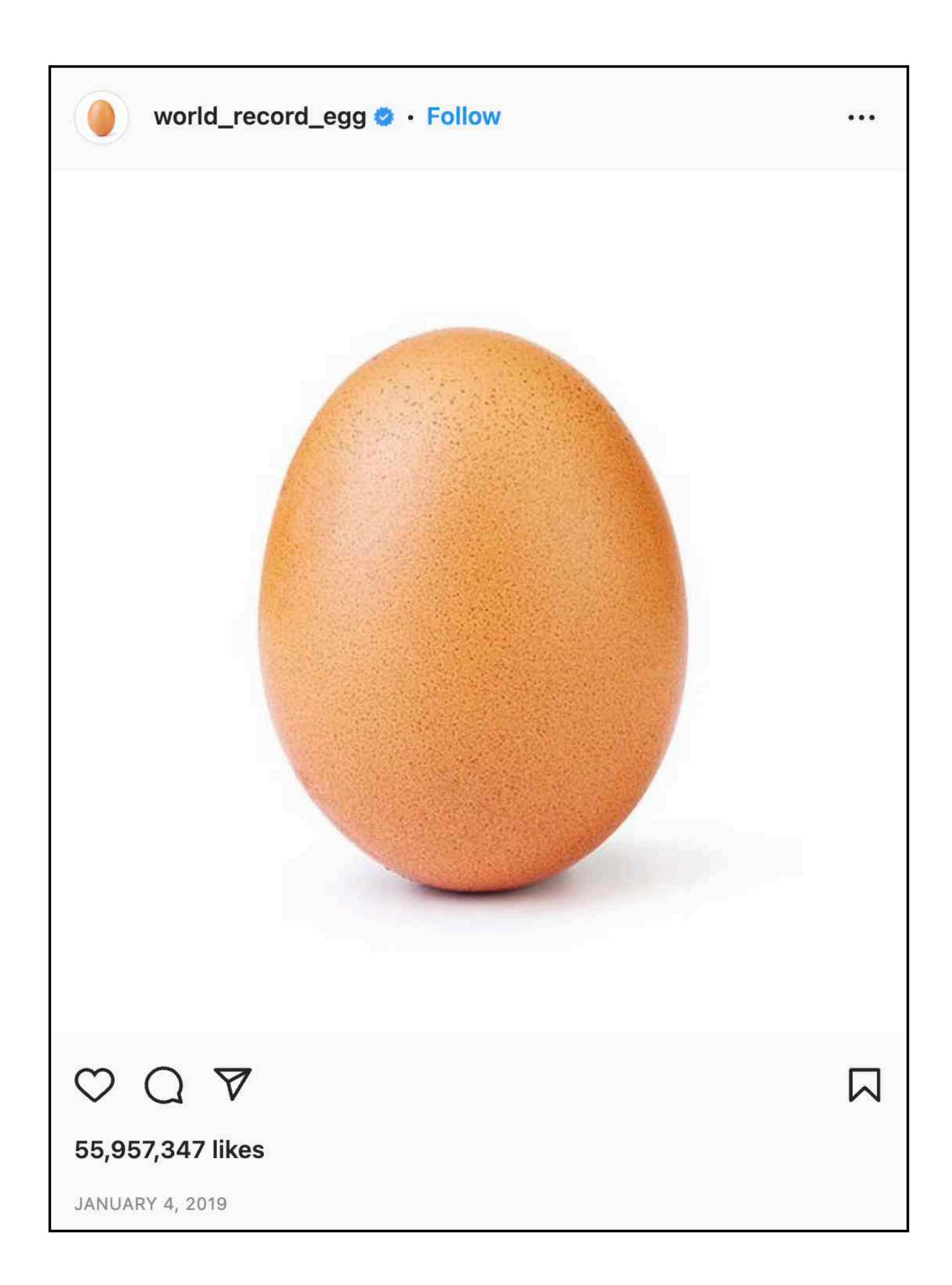

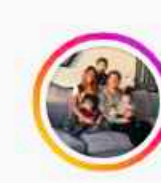

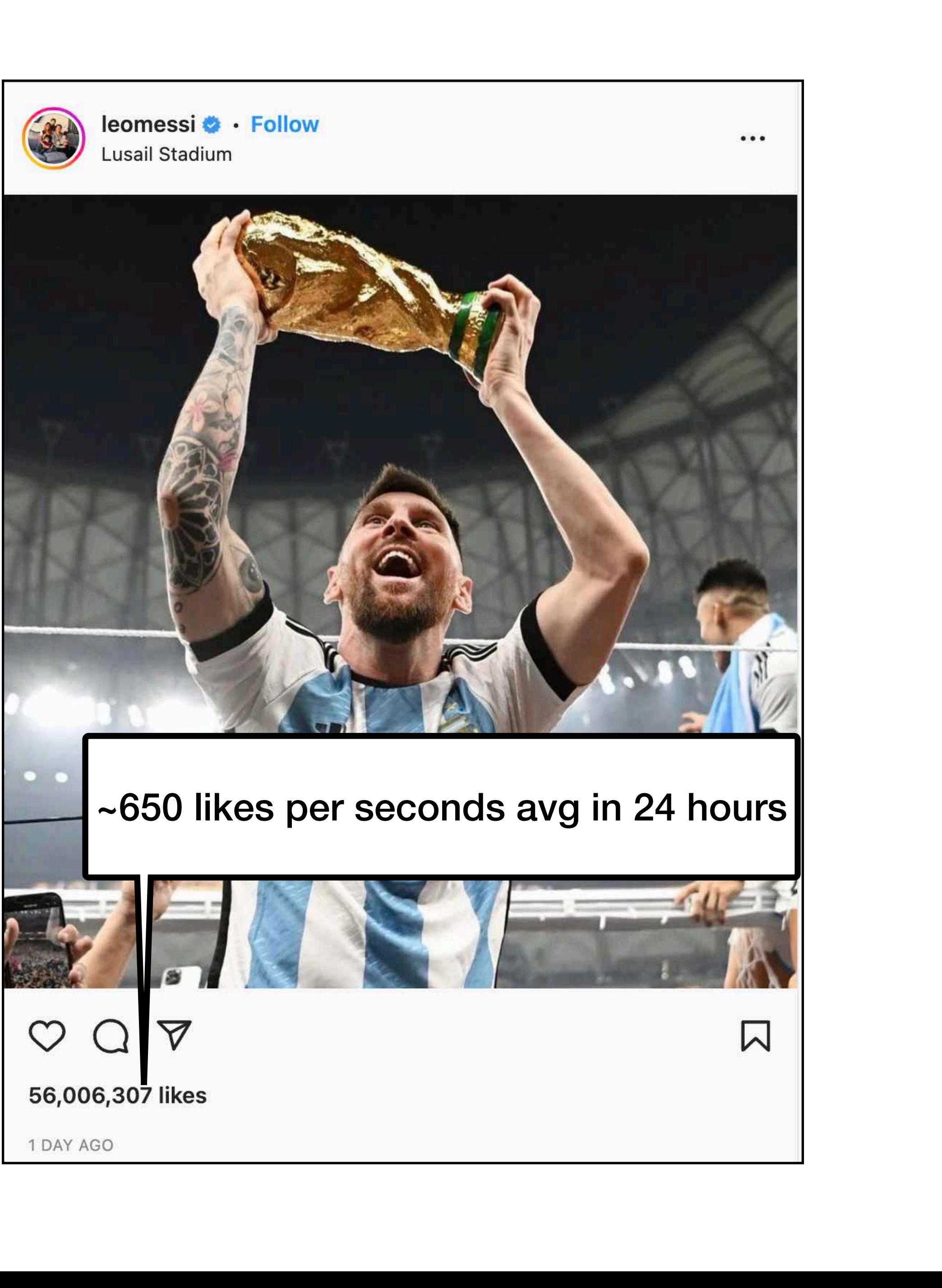

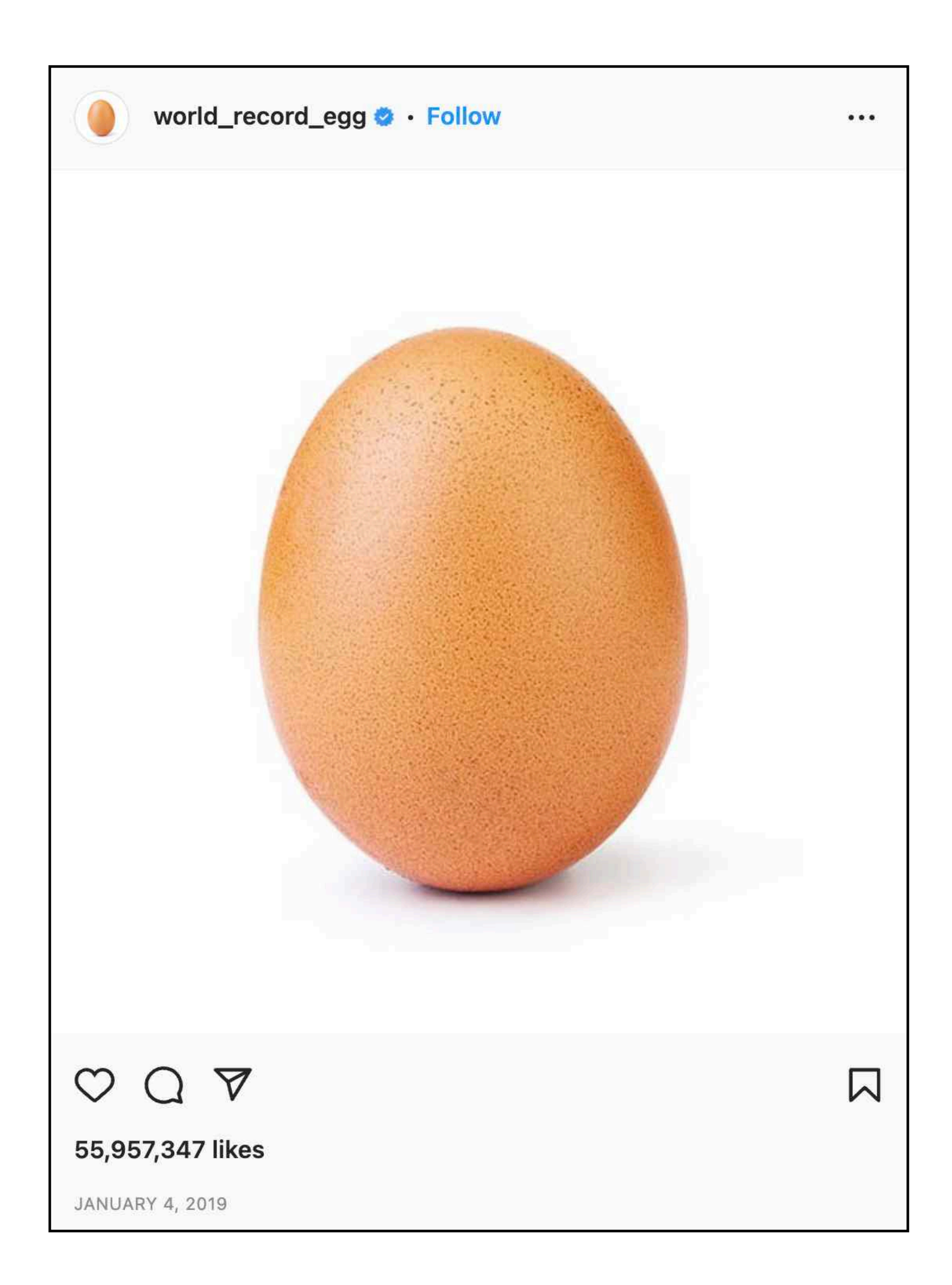

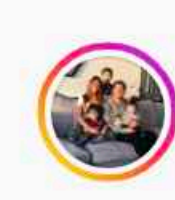

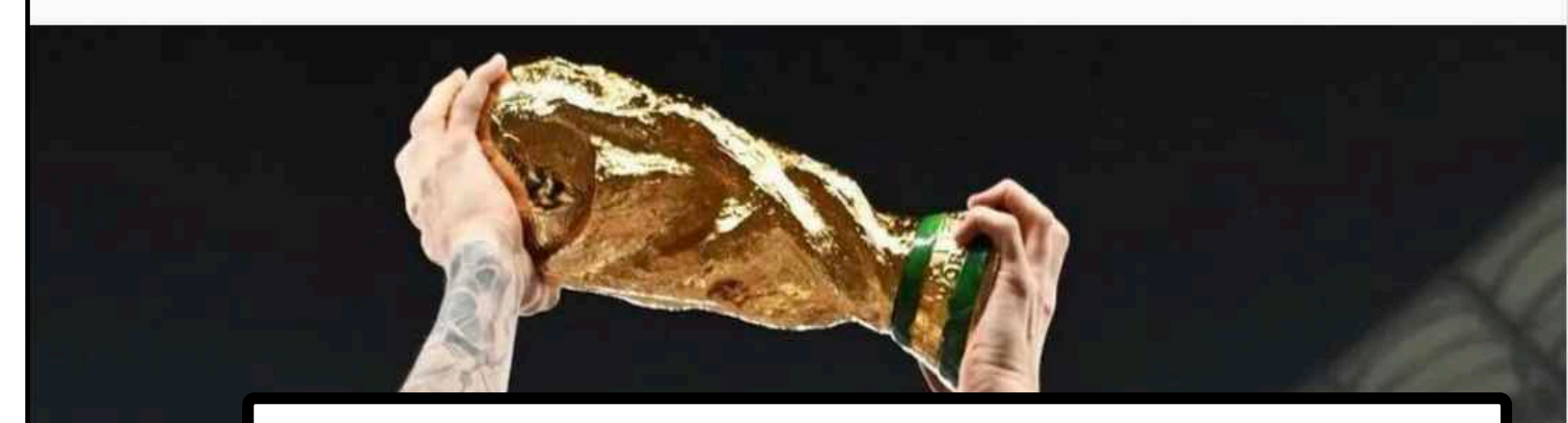

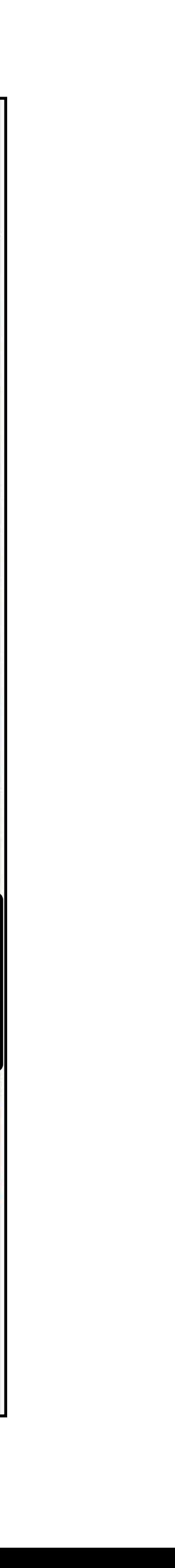

~650 likes per seconds avg in 24 hours

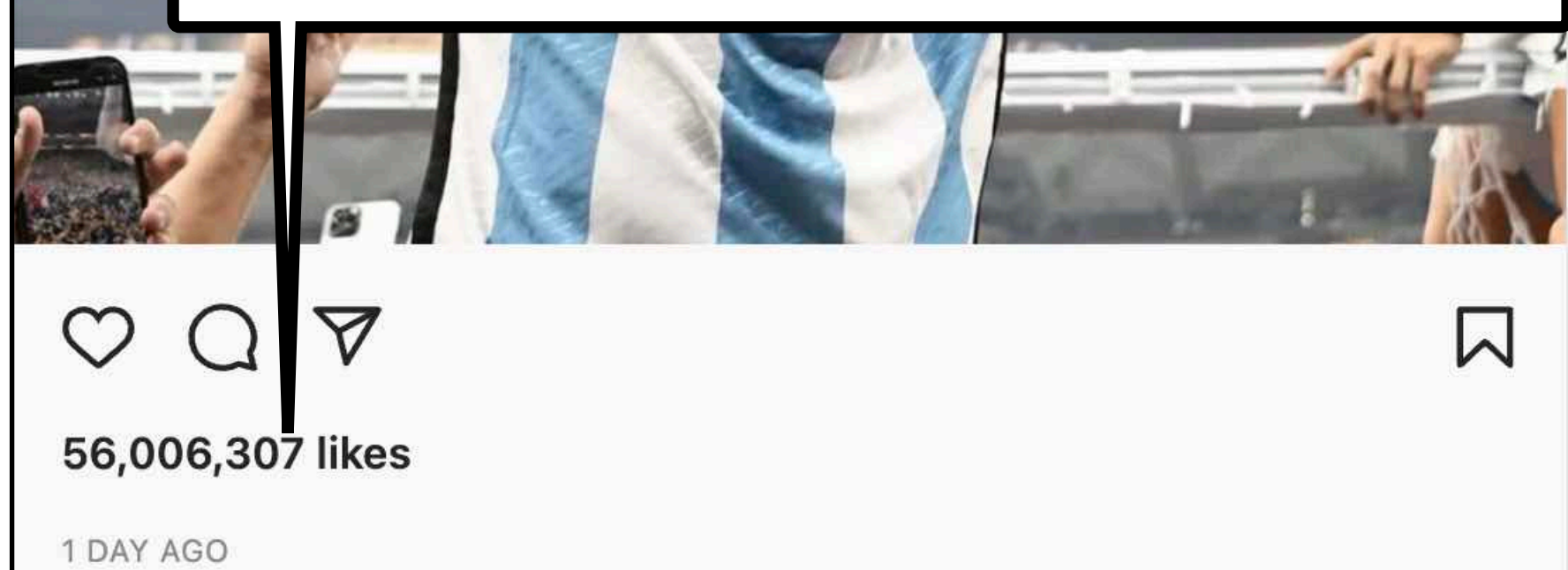

### 10m likes in first 39 minutes! **~4300 likes per seconds avg**

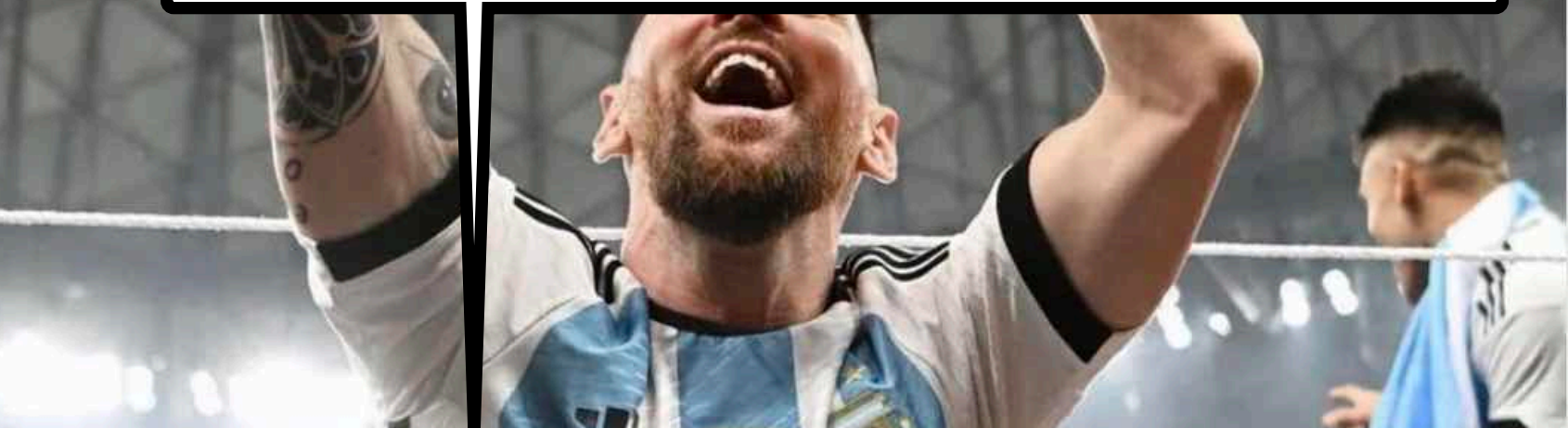

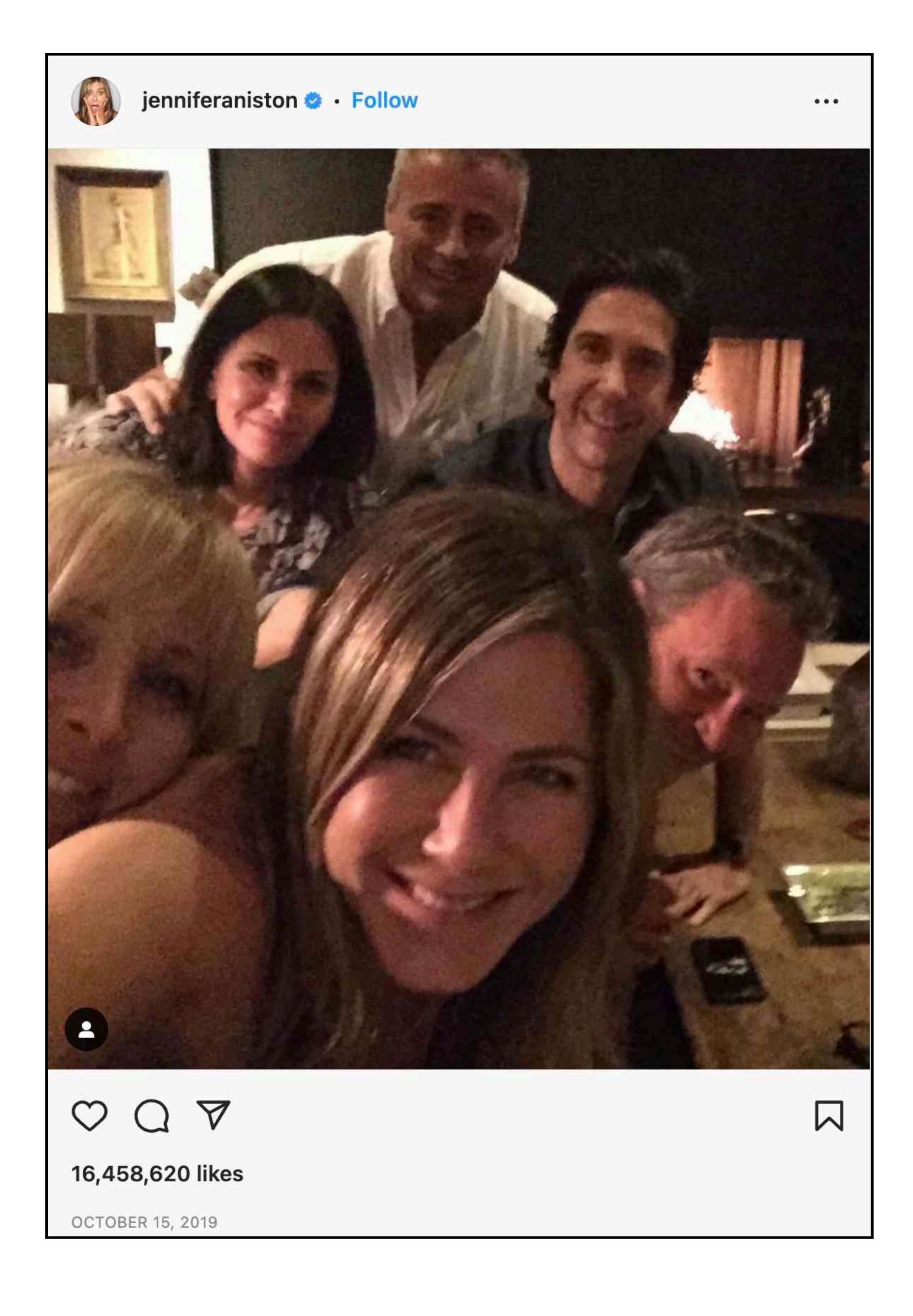

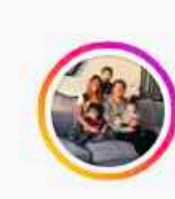

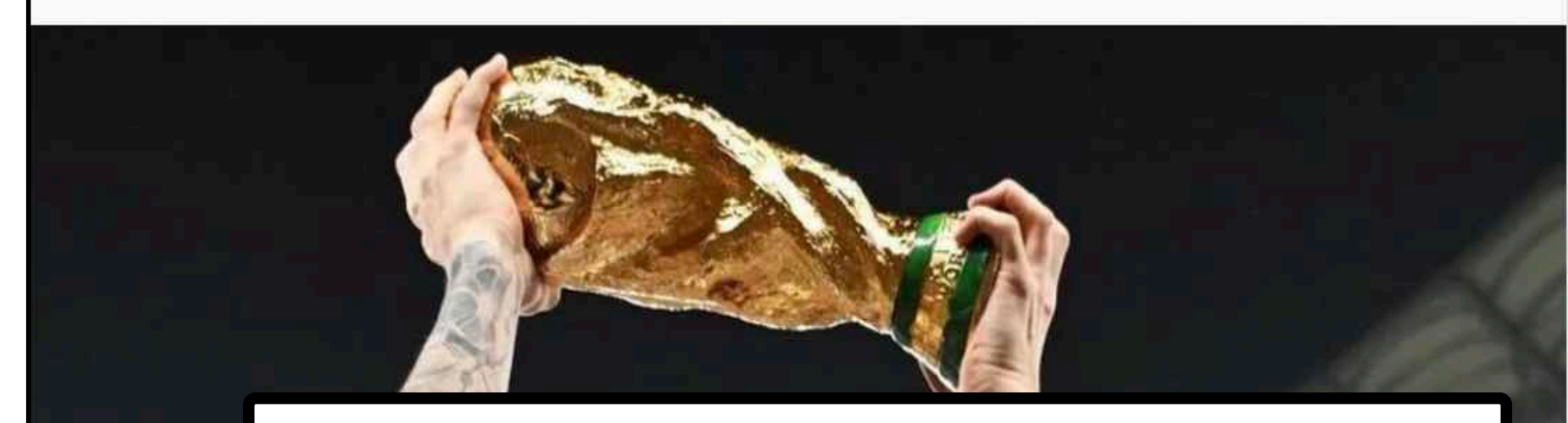

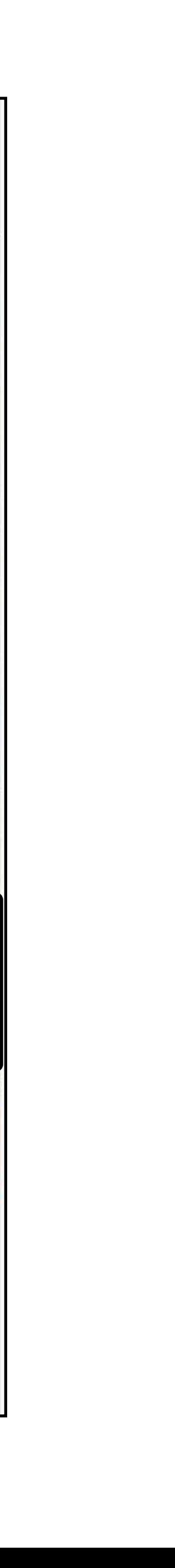

### 10m likes in first 39 minutes! **~4300 likes per seconds avg**

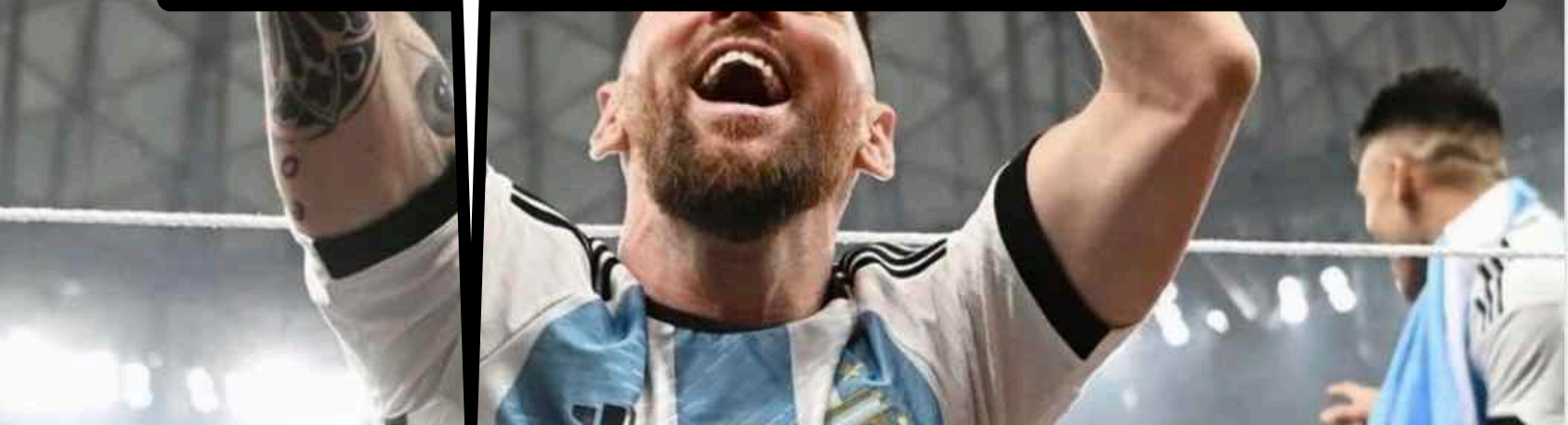

### ~650 likes per seconds avg in 24 hours

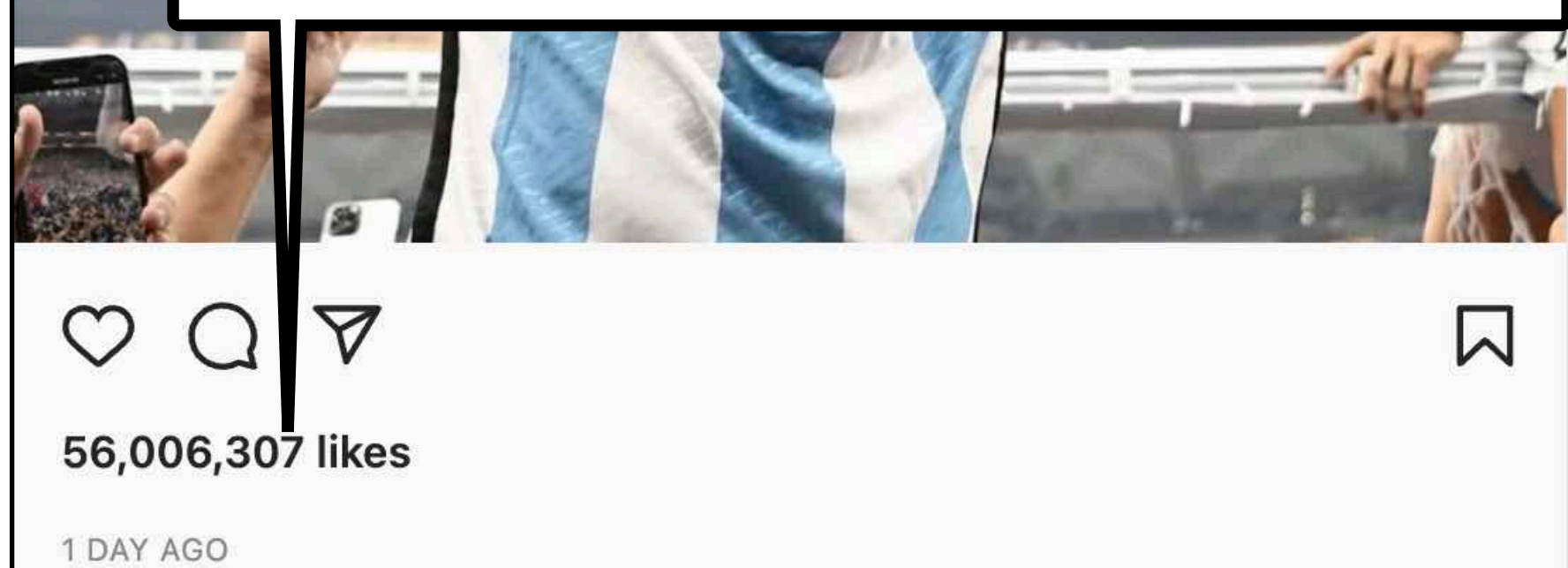

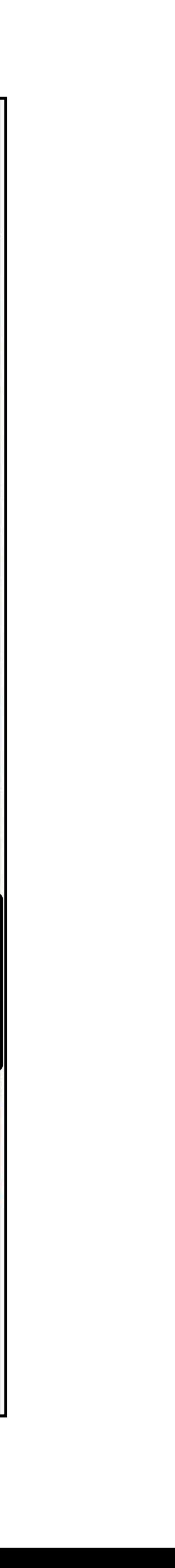

### ~650 likes per seconds avg in 24 hours

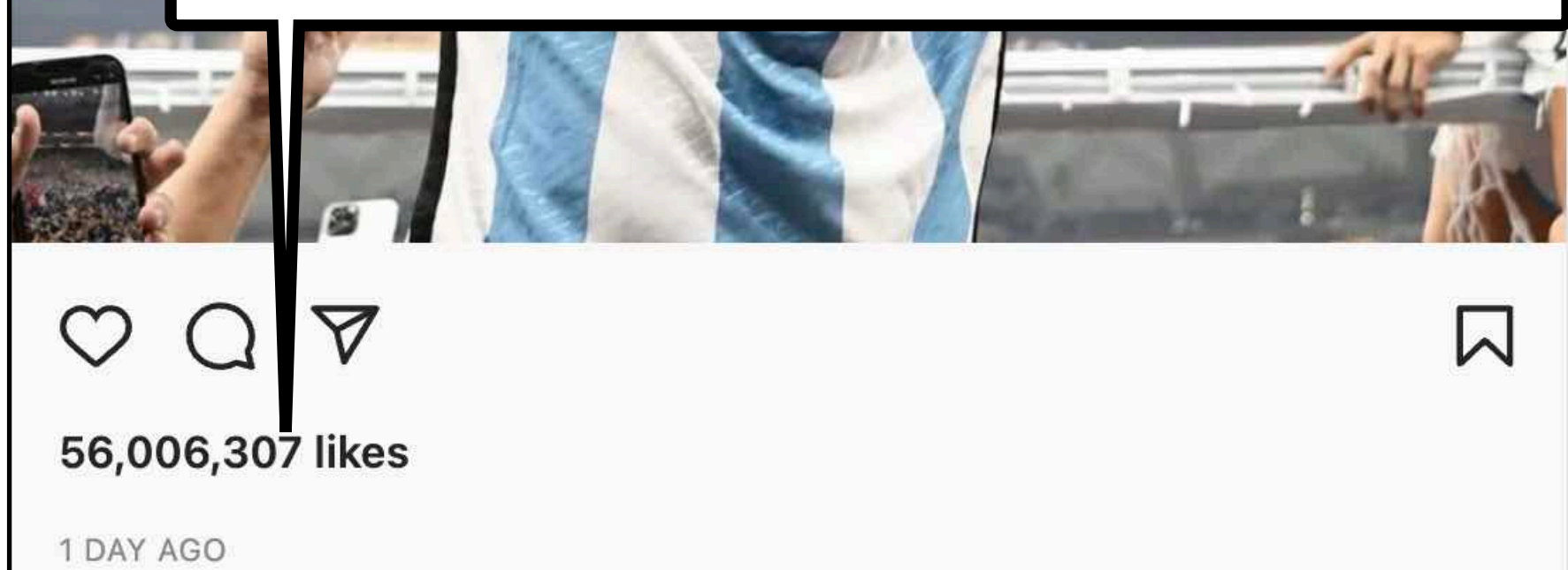

### 10m likes in first 39 minutes! **~4300 likes per seconds avg**

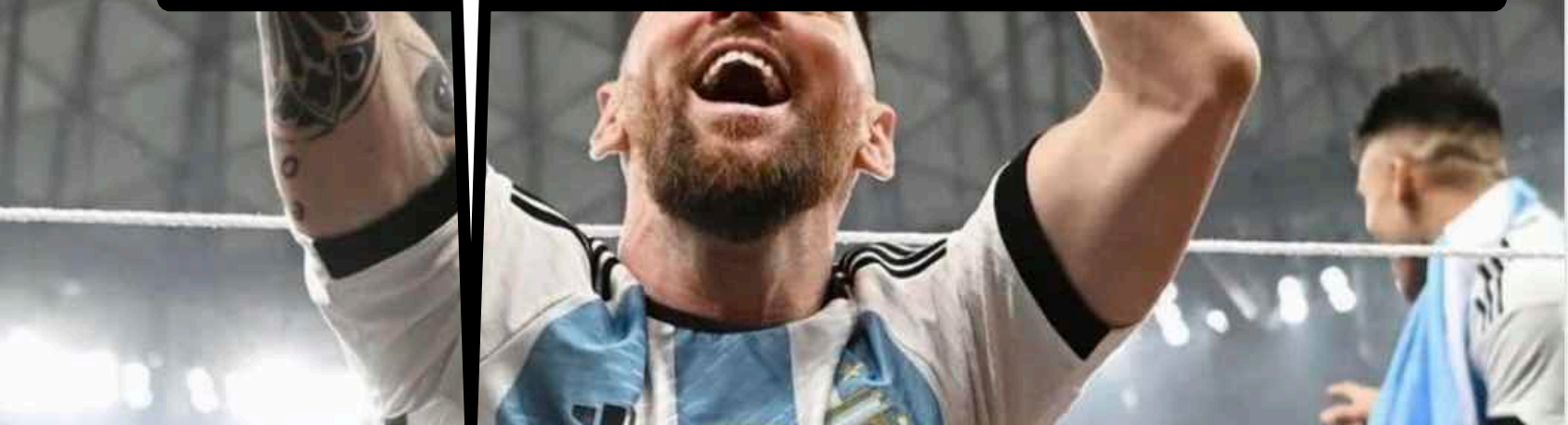

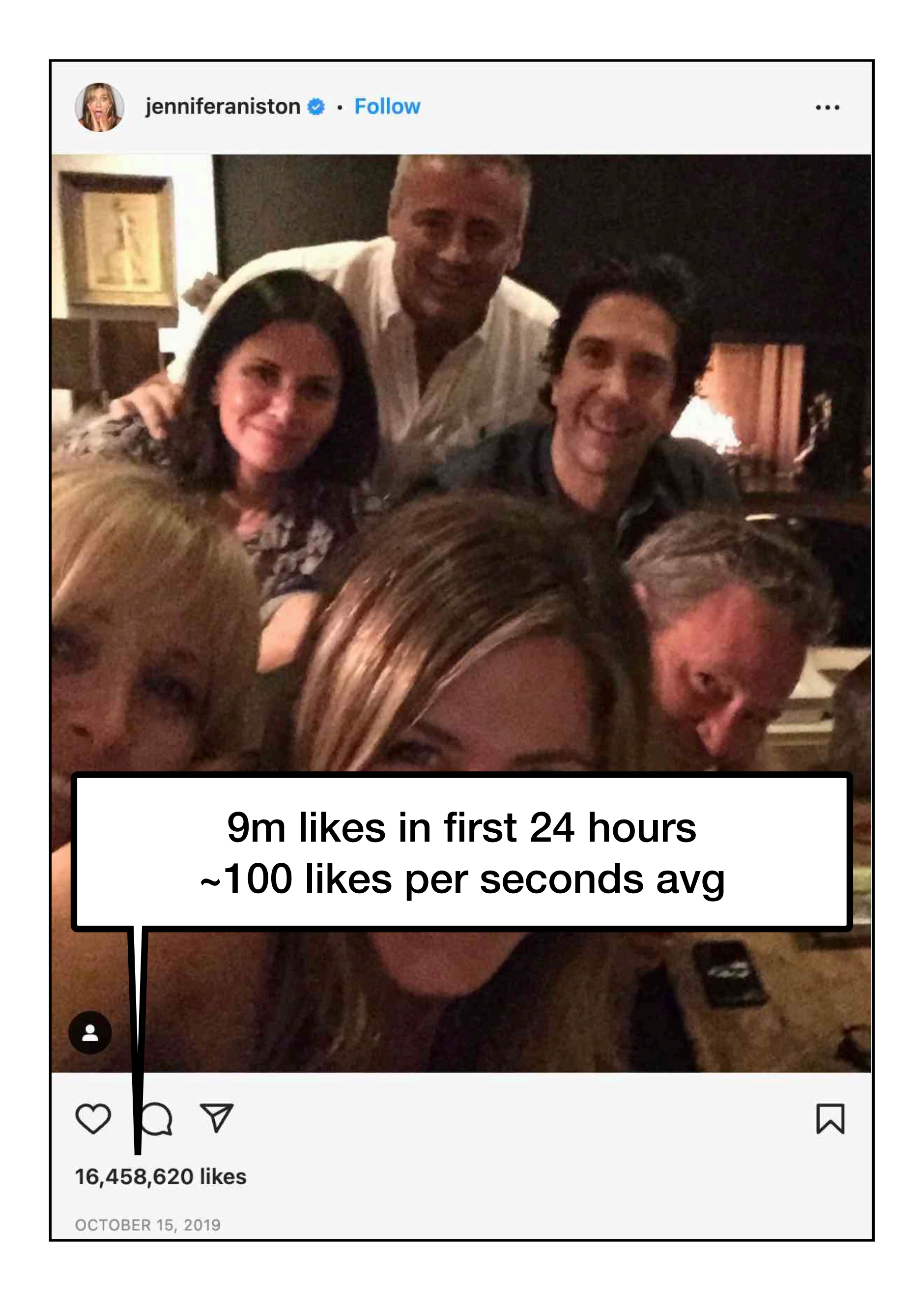

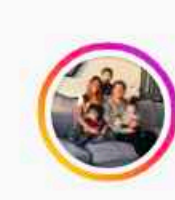

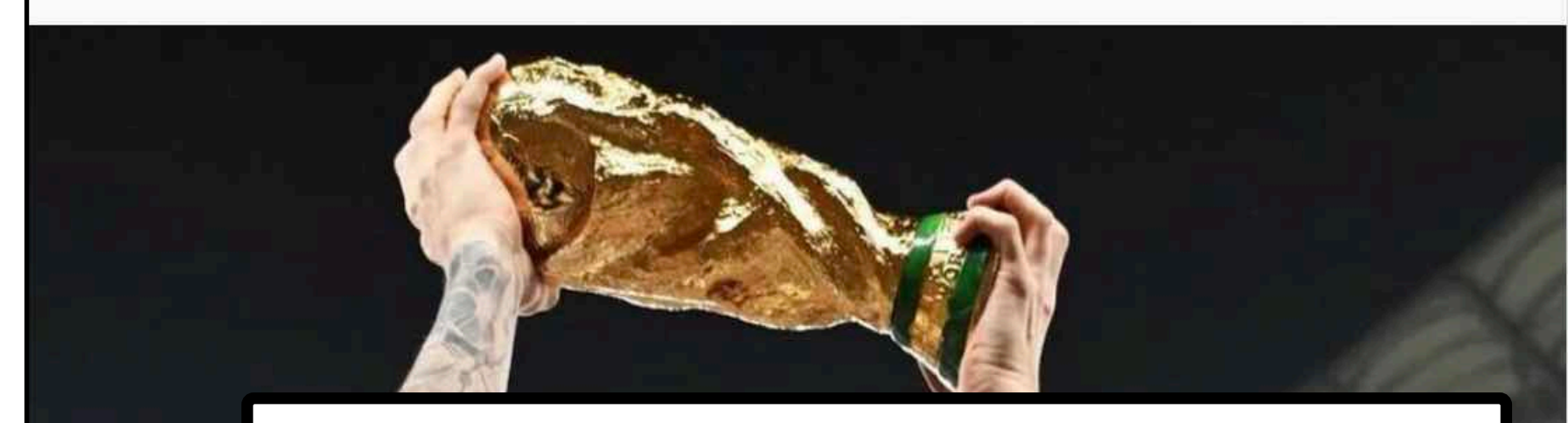

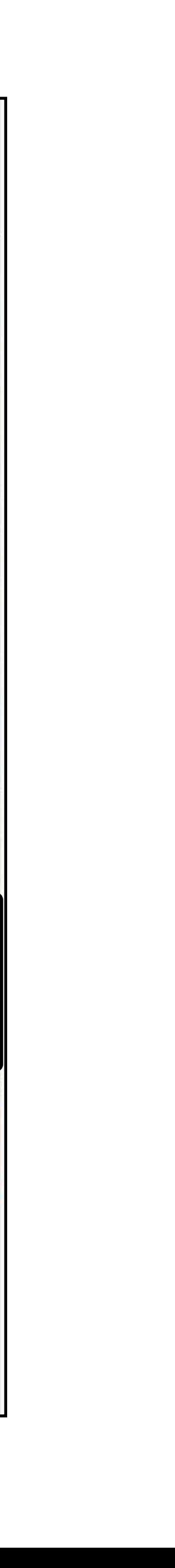

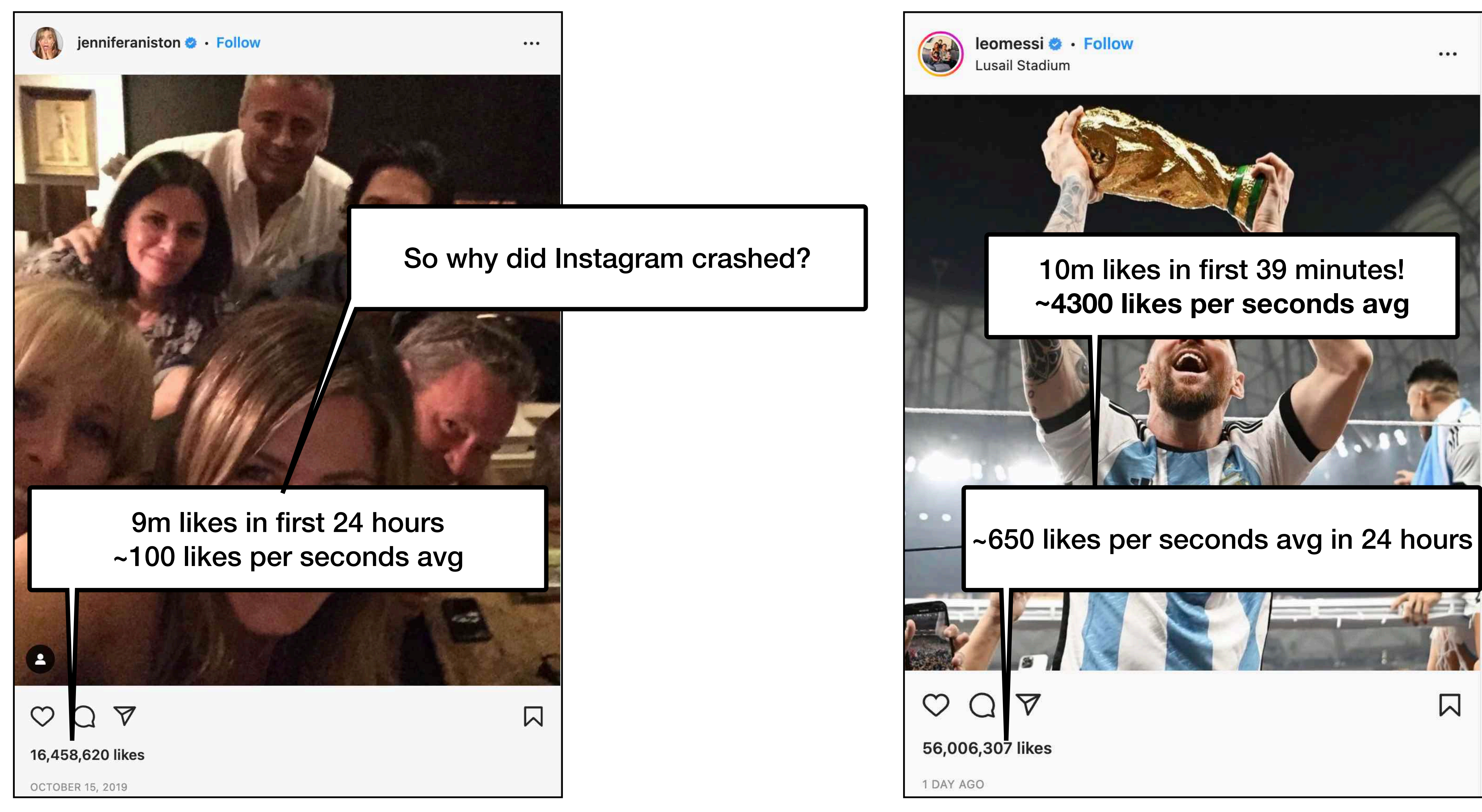

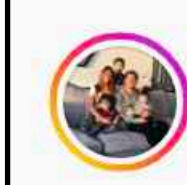

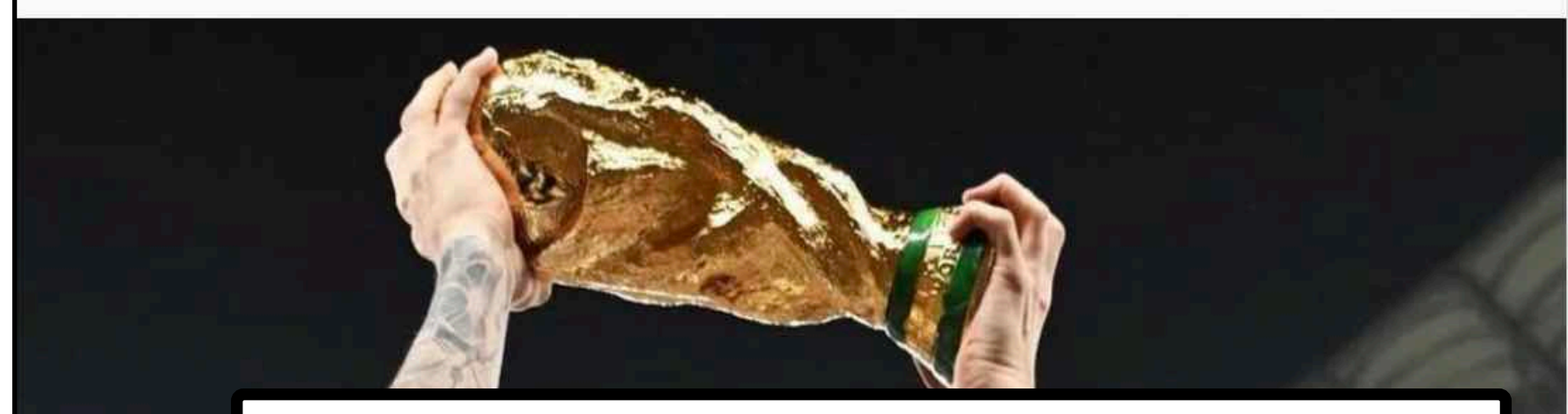

### **~4300 likes per seconds avg**

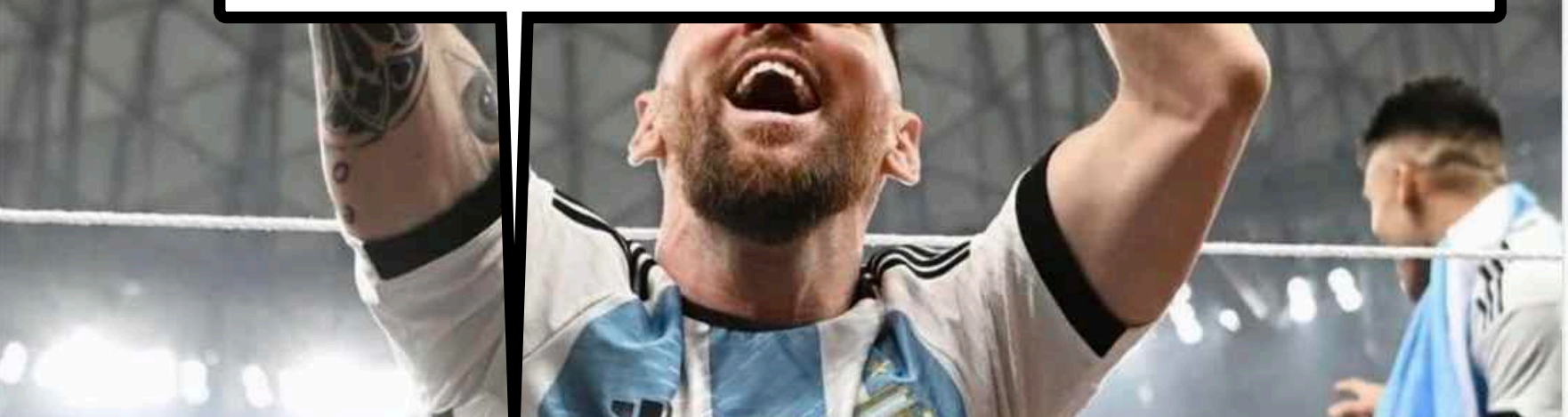

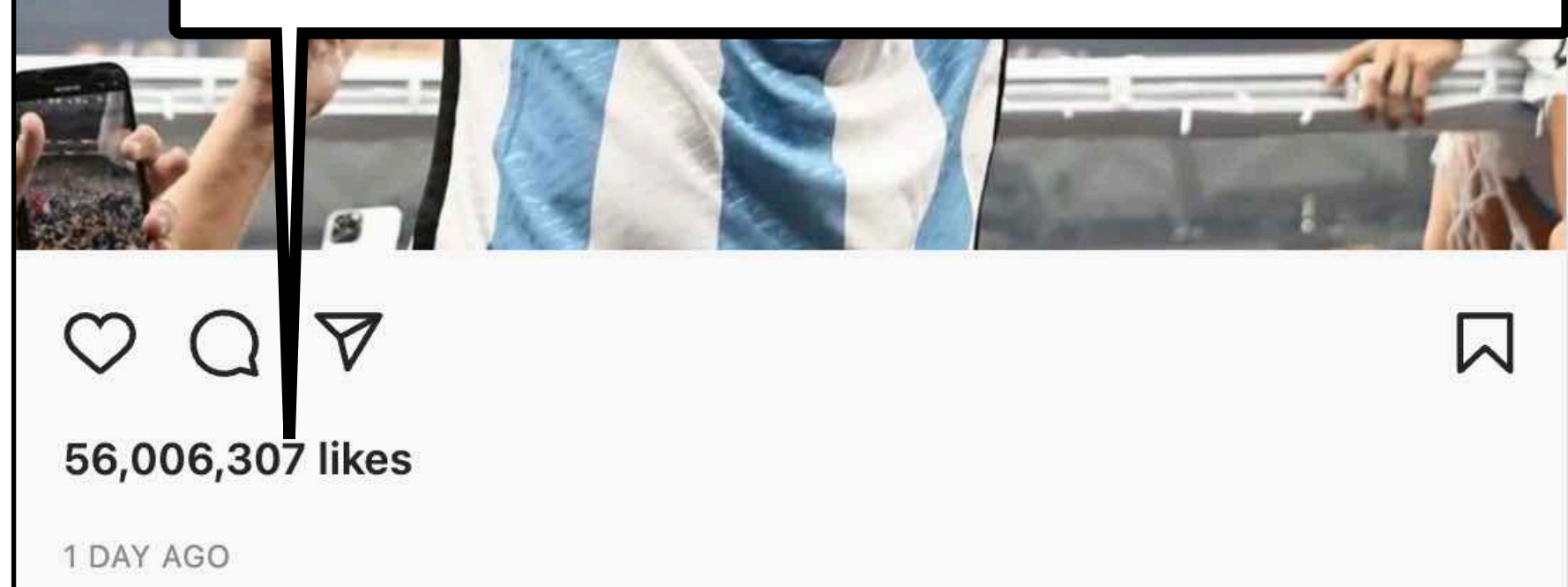

### Top 20 posts

Three accounts have more than one of the most-liked posts in the top 20: Lionel Messi has eight, Cristiano Ronaldo has three and Kylie Jenner has two.

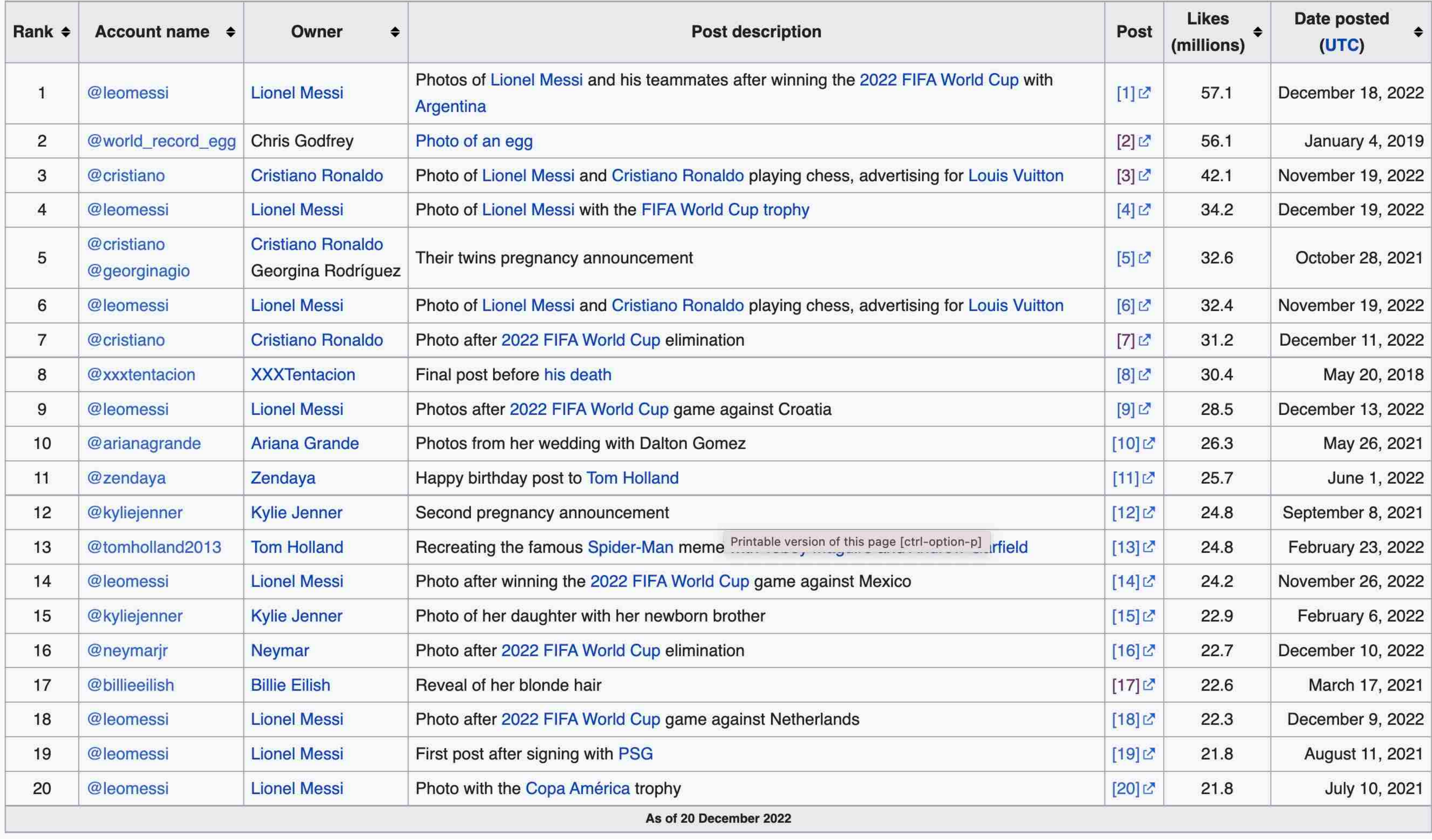

## **Cassandra CQL**

- Terminology
- Keyspaces
- Tables
- Data types
- DDL / DML

Spoiler - most slides will be on SELECT

## **Terminology (Cassandra)**

**similar to Schema**

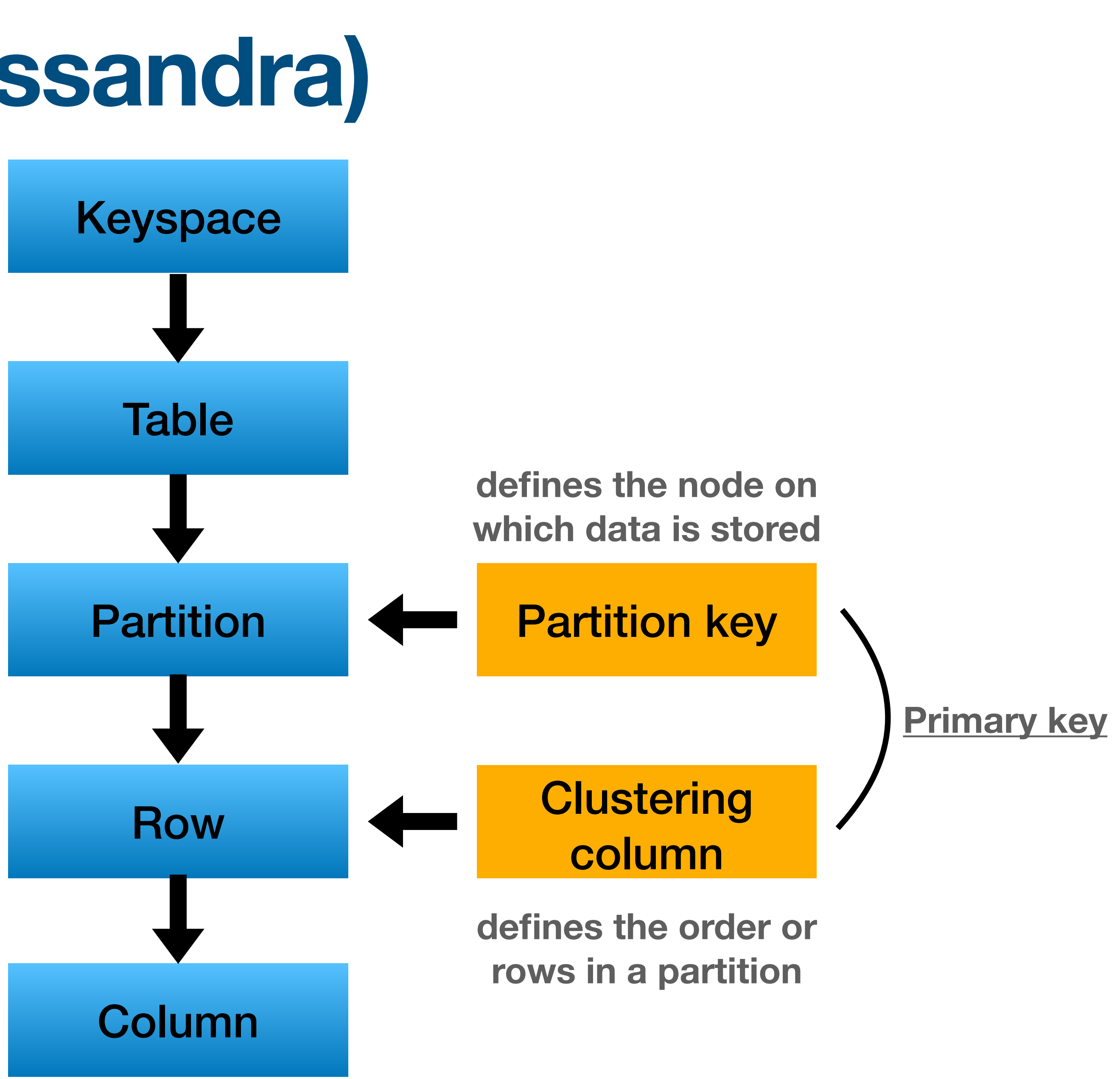

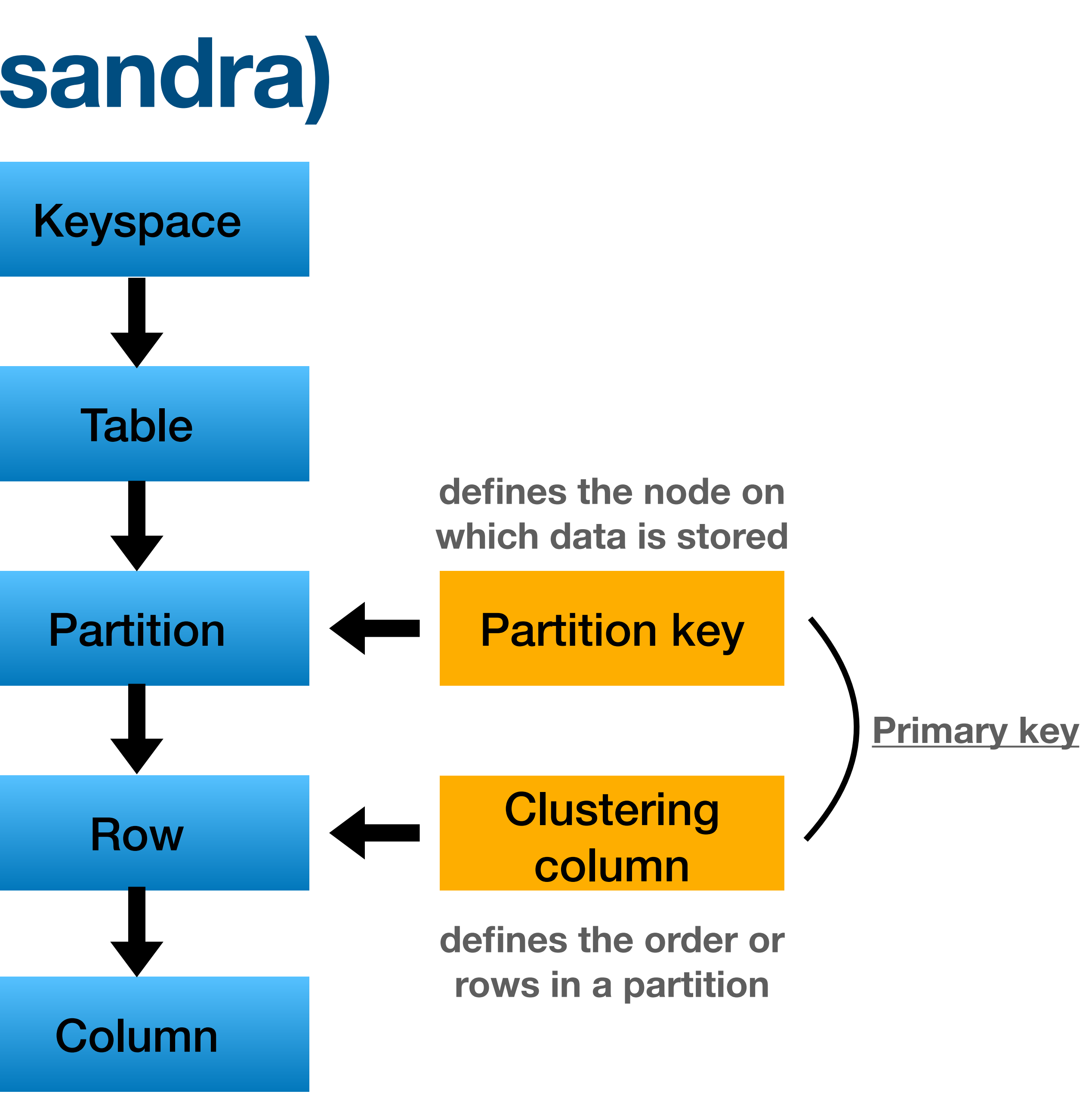

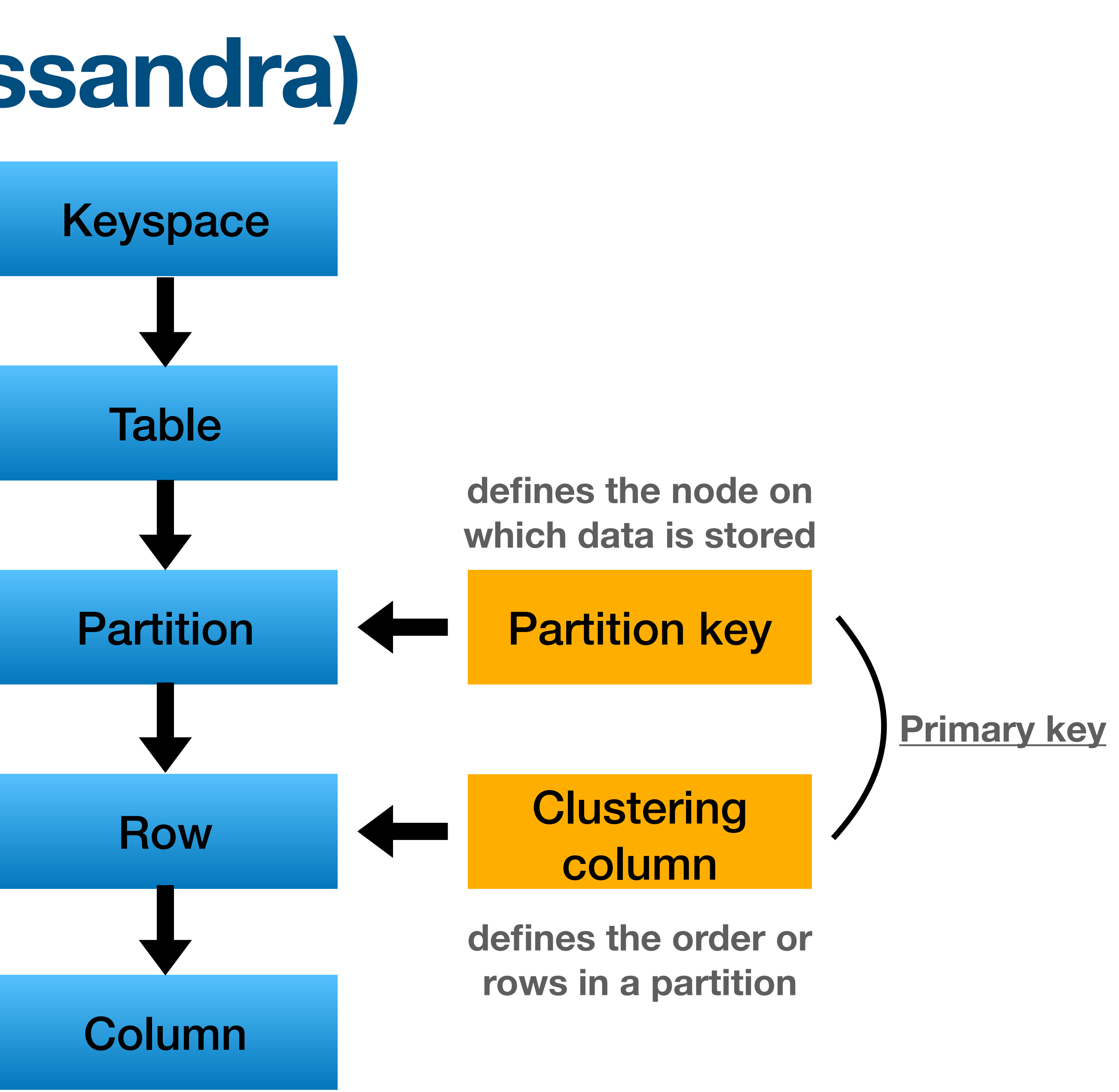

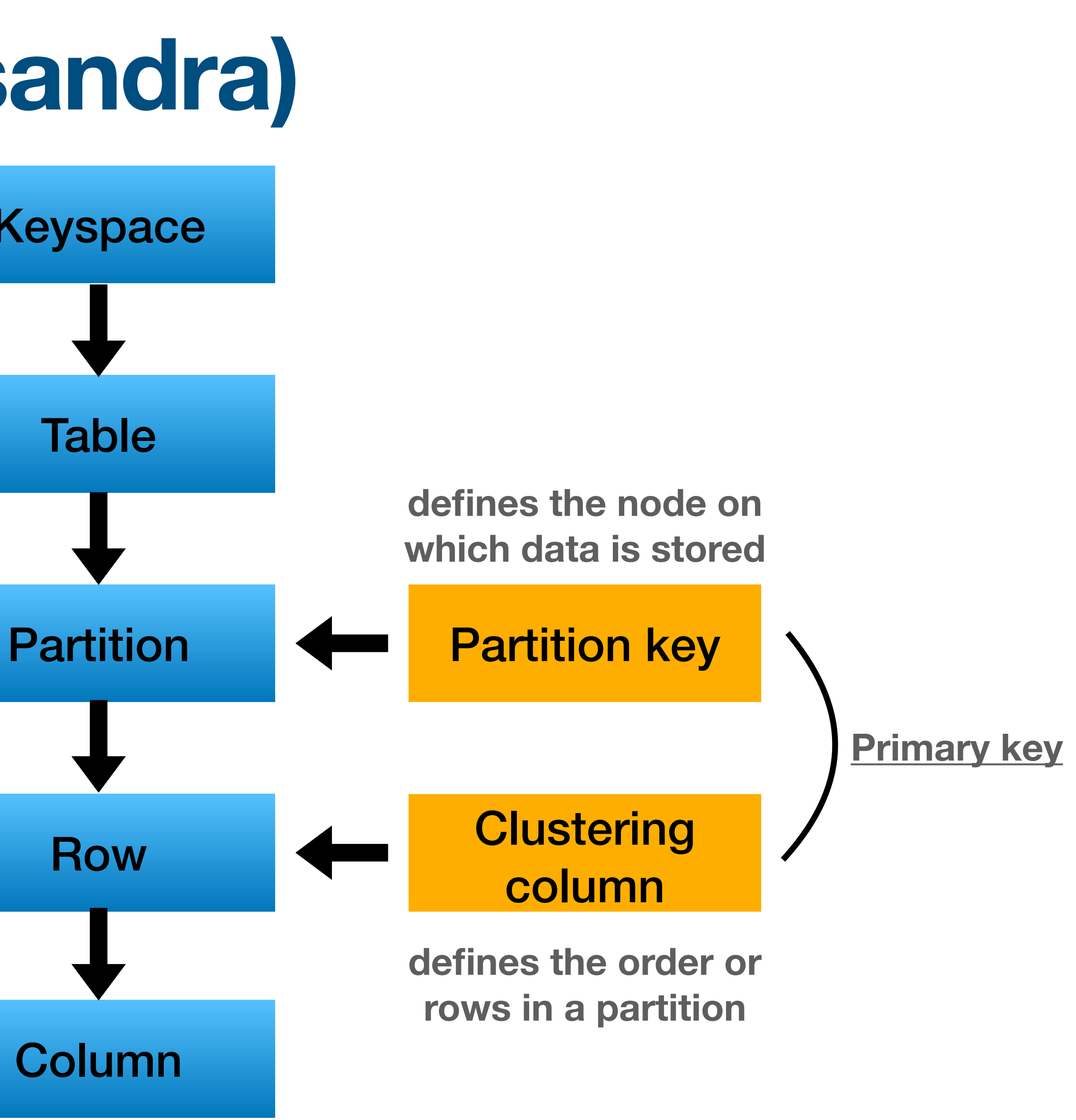

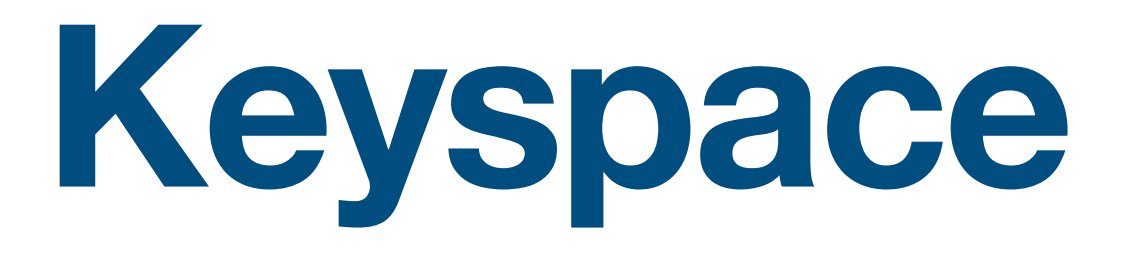

- High level container AKA "schemas" from rDB
- **replication factor strategy** 
	- "SimpleStrategy": entire cluster
	-

• "NetworkTopologyStrategy": different settings for each DS

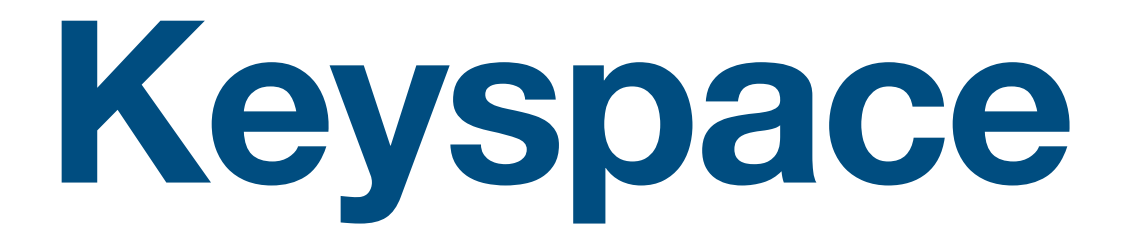

### **CREATE KEYSPACE BigDataCourse WITH REPLICATION = { 'class' :'NetworkTopologyStrategy', 'israel' : 3 , // Datacenter 1 'us' : 2 // Datacenter 2 };**

### **CREATE KEYSPACE BigDataCourse WITH REPLICATION = { 'class' : 'SimpleStrategy', 'replication\_factor': 1 };**

### **Use & Describe**

### • USE: switch between key spaces in CQL

### • DESCRIBE: display detailed information in CQL (see manual for more options)

### **USE bigdatacourse**

### **DESCRIBE KEYSPACES/KEYSPACE/TABLES/TABLE/...**

JAVA: CassandraConnectionPool connectionPool.setKeyspace("bigdatacourse")

### **CREATE TABLE**

**CREATE TABLE students ( column1 TEXT, column2 INT, column3 UUID, PRIMARY KEY (column1) );**

**CREATE TABLE** [**IF NOT EXISTS**] [*keyspace\_name.*]*table\_name* ( *column\_definition* [, ...] **PRIMARY KEY** (*column\_name* [, *column\_name* ...]) [**WITH** *table\_options* | **CLUSTERING ORDER BY** (*clustering\_column\_name order*]) | **ID** = '*table\_hash\_tag*' | **COMPACT STORAGE**]

# **Data types (basic)**

- TEXT utf8
- 
- 
- TIMESTAMP 64bits
- 
- 
- 
- 
- 
- 
- 
- INT signed 32bits
- BIGINT Signed 64bits
	-
- FLOAT 32bits floating point
- DOUBLE 64bits floating point
- DECIMAL variable-precision decimal
- UUID Universally unique identifier, 128 bits
- TIMEUUID sortable UUID, embedded timestamp
- BLOB arbitrary bytes
- 
- 

# **Data types (basic)**

- TEXT utf8
- 
- 
- 
- 
- 
- INT signed 32bits
	-
- BIGINT Signed 64bits
- TIMESTAMP 64bits
- FLOAT 32bits floating point
- DOUBLE 64bits floating point
- DECIMAL variable-precision decimal
- **• UUID universally unique identifier, 128bits** 
	-
- BLOB arbitrary bytes
- 
- 
- 
- 
- 
- 
- 

**• TIMEUUID sortable UUID, embedded timestamp** 

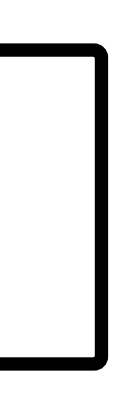

Unique across all nodes, regardless of the number of nodes

# **Note on generating unique IDs**

- Not trivial for distributed systems
- UUID / TIMEUUID are great
	- Downside requires 128bit what's the problem with java primitives?

# **Note on generating unique IDs**

- Not trivial for distributed systems
- UUID / TIMEUUID are great
	- Downside requires 128bit what's the problem with java primitives?

Max primitive is 64bit (long)

## **More data types**

- COUNTER
- LIST
- SET
- MAP
- More on these later…

### **SELECT**

• "Limited" compared to RDBMS sum / avg / min / max or only supported on new versions no joins / having / union…

### **SELECT \* FROM BigDataCourse**

- **SELECT column1,column2 FROM BigDataCourse**
- **SELECT column1,column2 FROM BigDataCourse WHERE column1 = "1234" LIMIT 100**
- **SELECT count(\*) FROM BigDataCourse**

### **SELECT**

- **SELECT column1,column2 FROM BigDataCourse**
- **SELECT column1,column2 FROM BigDataCourse WHERE column1 = "1234" LIMIT 100**
- **SELECT count(\*) FROM BigDataCourse**
- "Limited" compared to RDBMS sum / avg / min / max or only supported on new versions no joins / having / union…

### **SELECT \* FROM BigDataCourse**

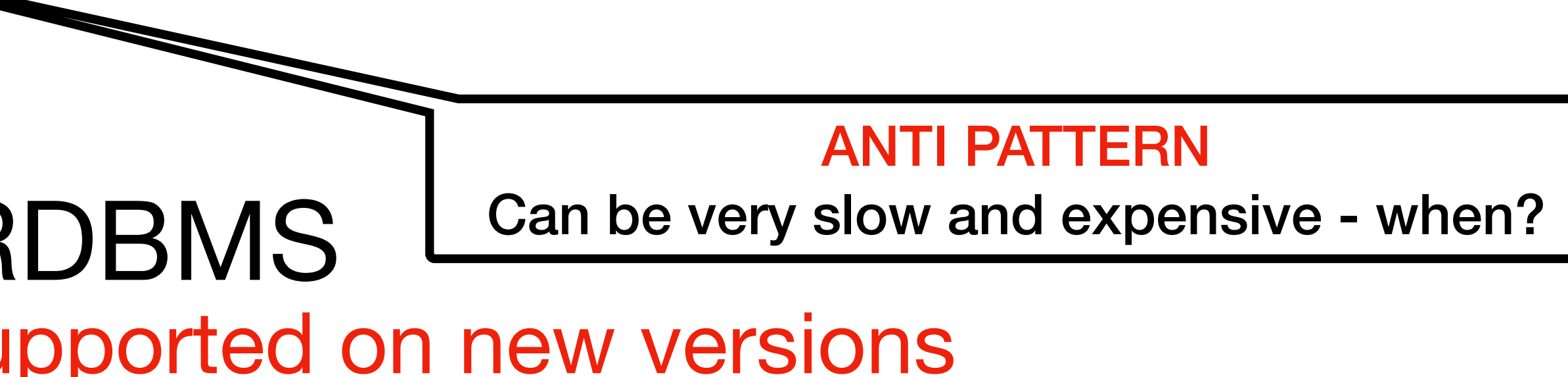

### **SELECT**

- 
- $WHERE column1 = "1234" LIMIT 1$
- **SELECT count(\*) FROM BigDataCourse**
- "Limited" compared to RDBMS sum / avg / min / max or only supported on new versions no joins / having / union…

### **SELECT \* FROM BigDataCourse**

### **SELECT column1,column2 FROM BigDataCourse**

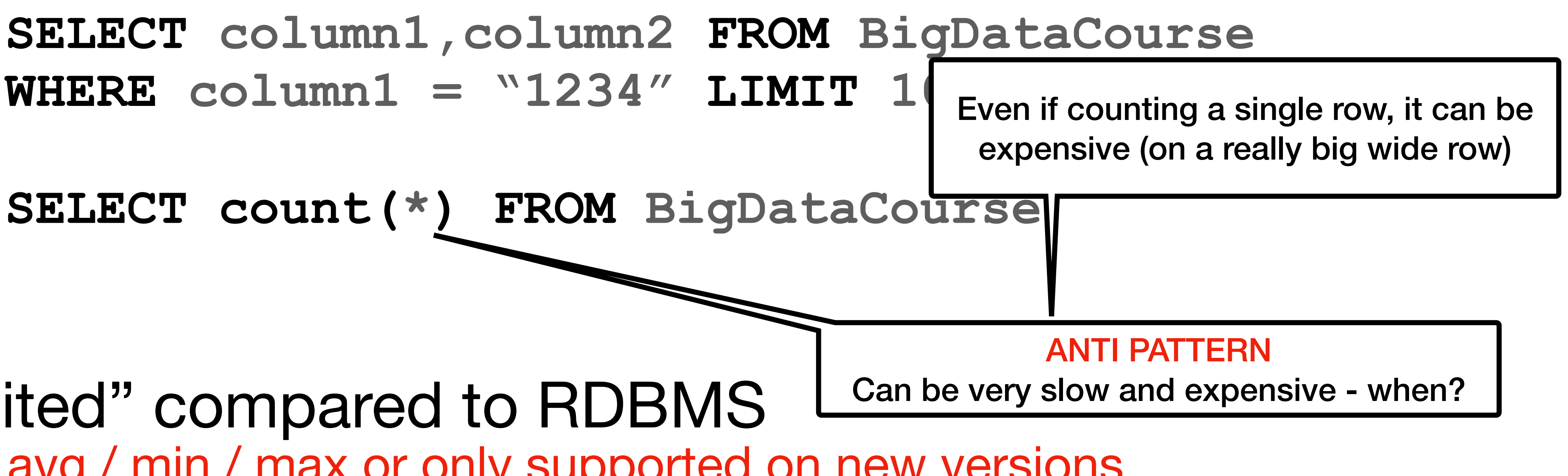

### • TLDR; **provide the partition key to the query**

### **SELECT \* FROM users WHERE user\_id = "1234"**

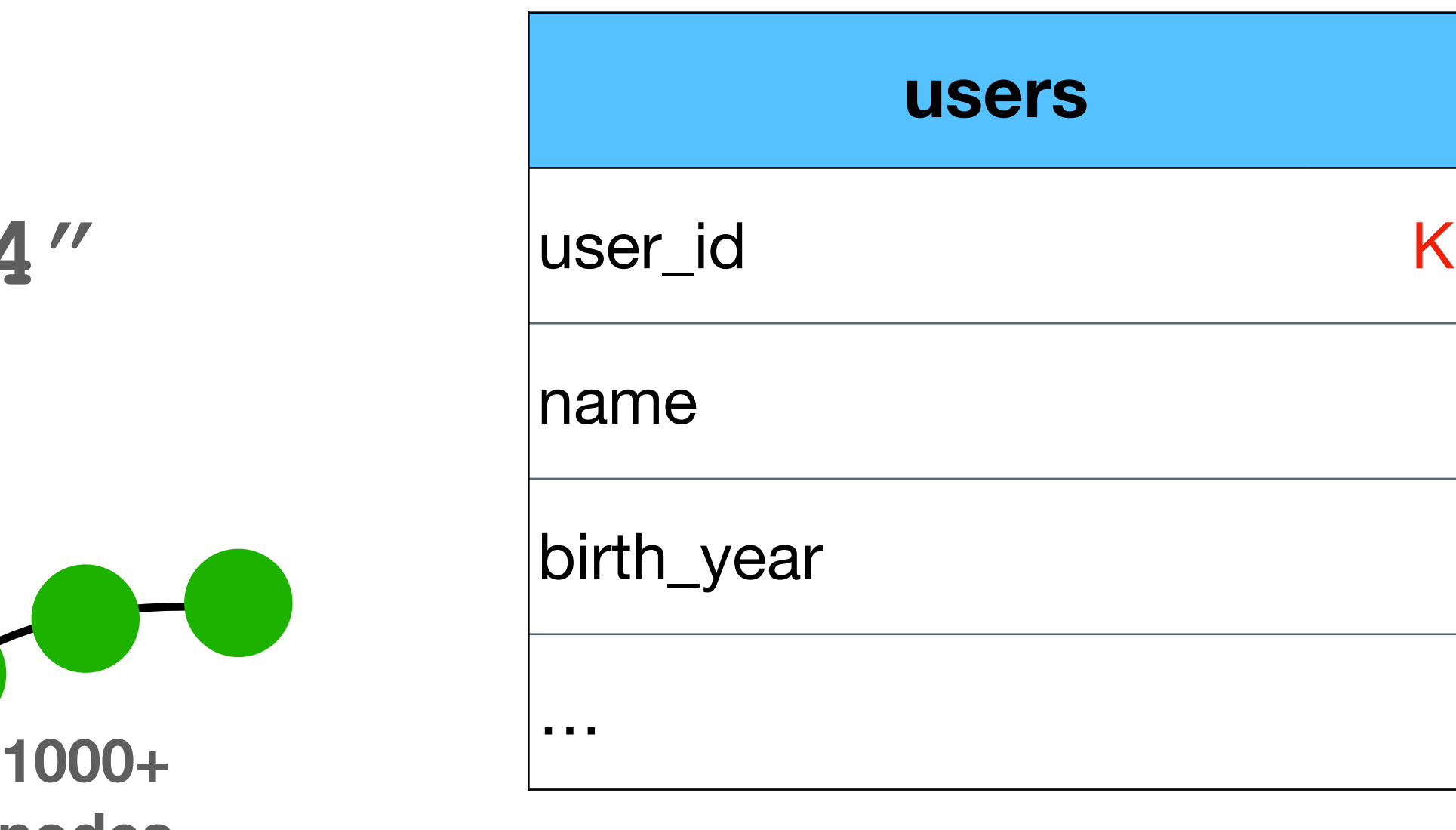

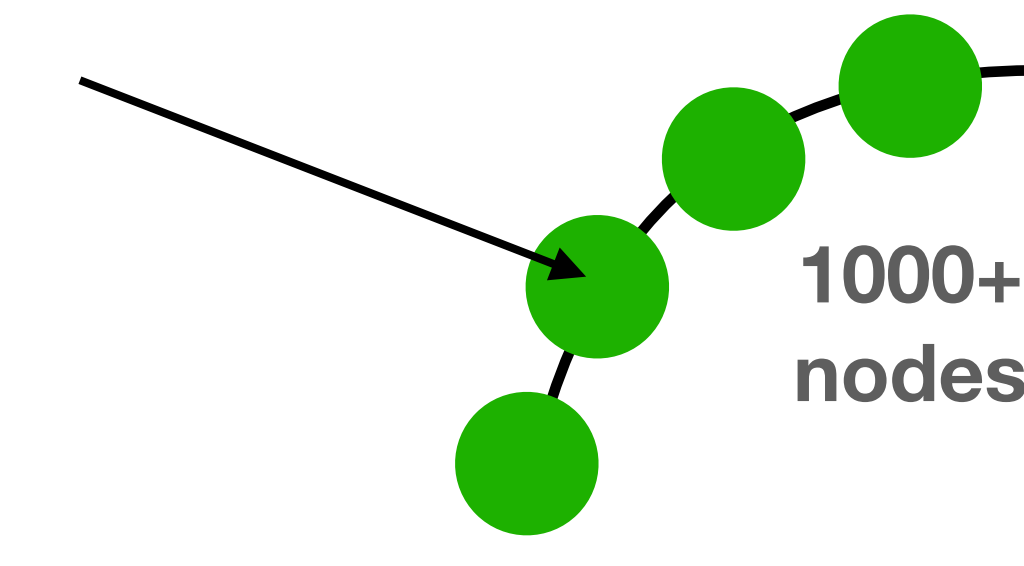

• What happens if no partition is given?

**SELECT \* FROM users** 

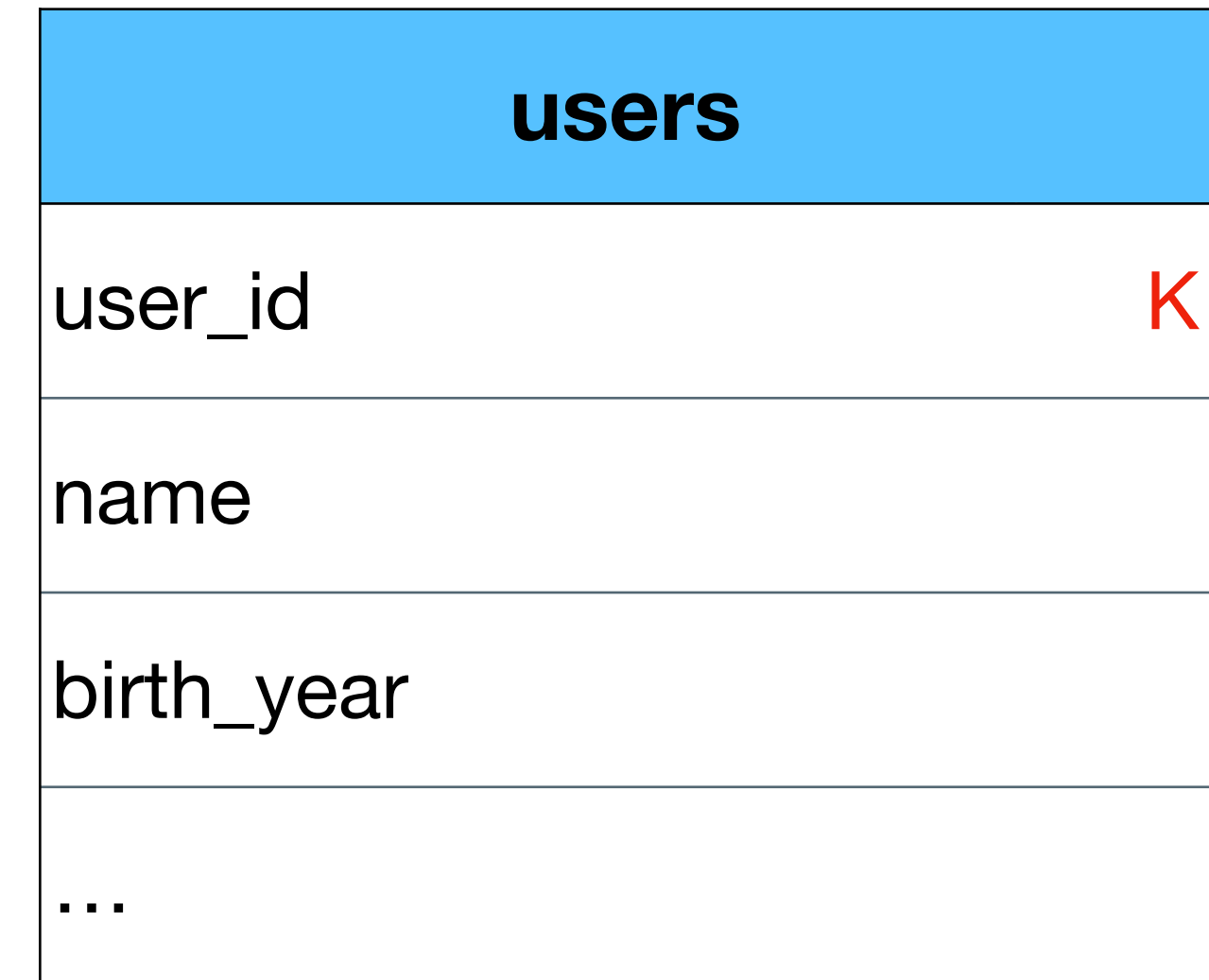

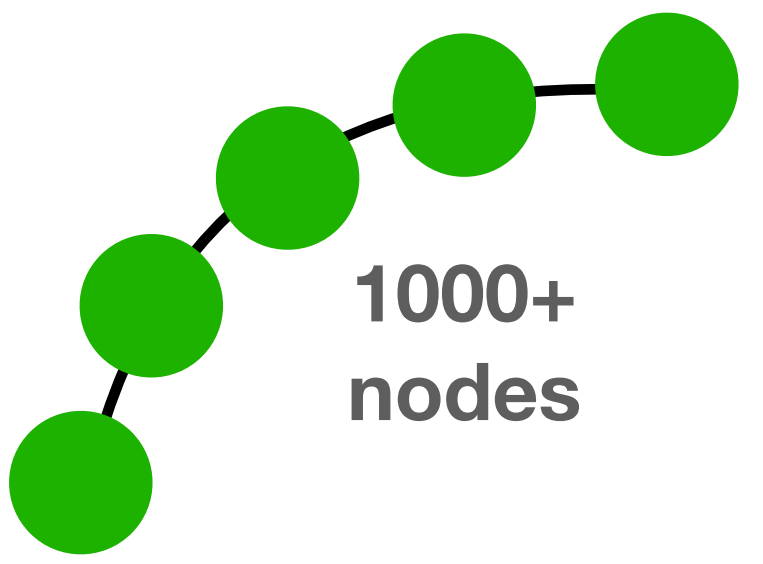

• What happens if no partition is given?

### **SELECT \* FROM users**

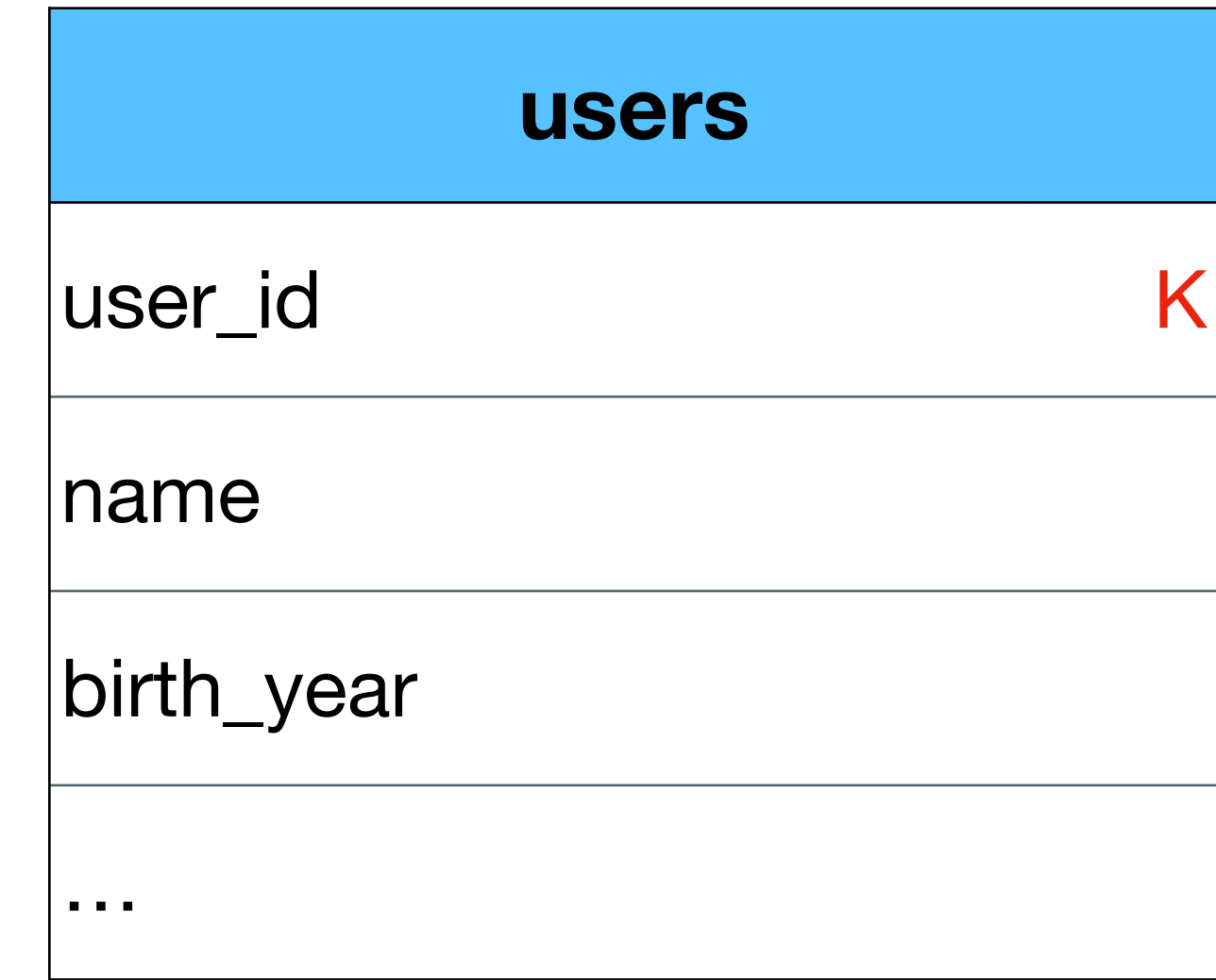

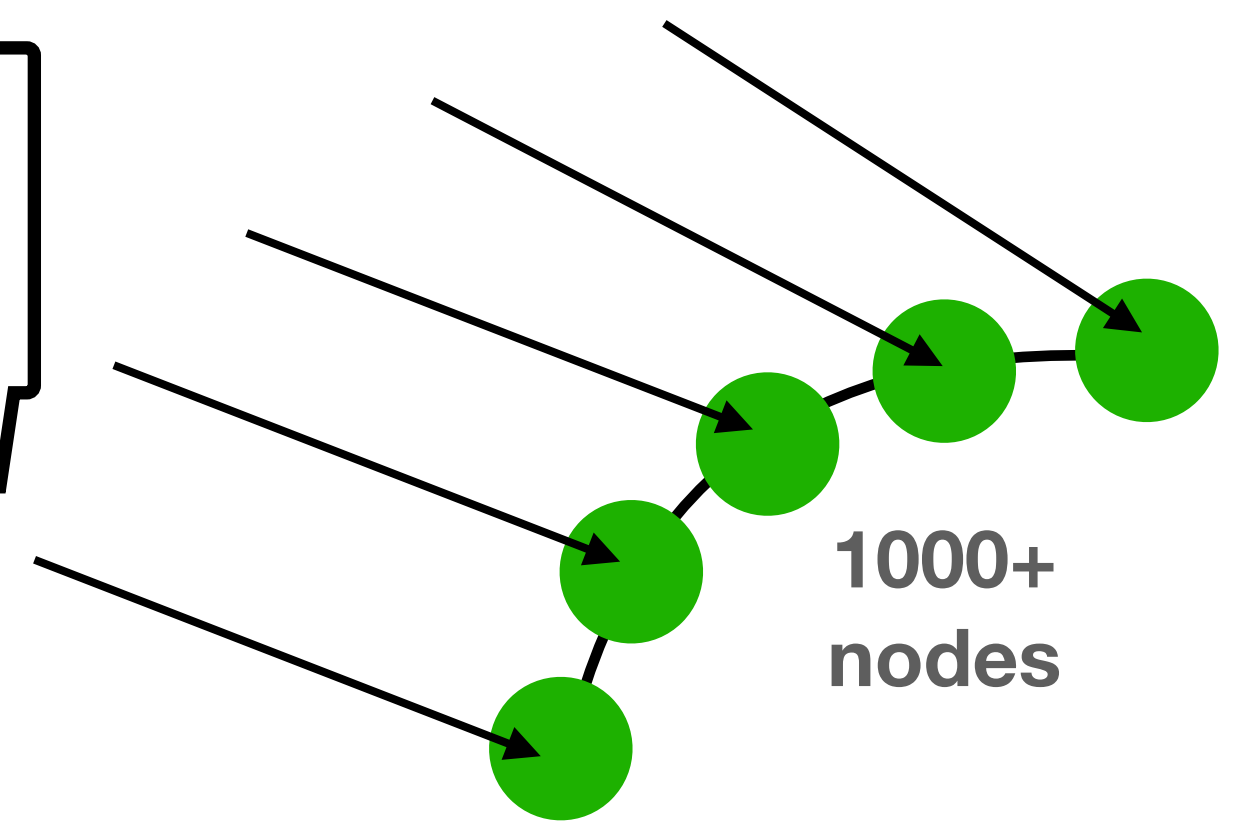

**We need to contact all servers (**as all partitions are valid)

• What happens if no partition is given?

### **SELECT \* FROM users**

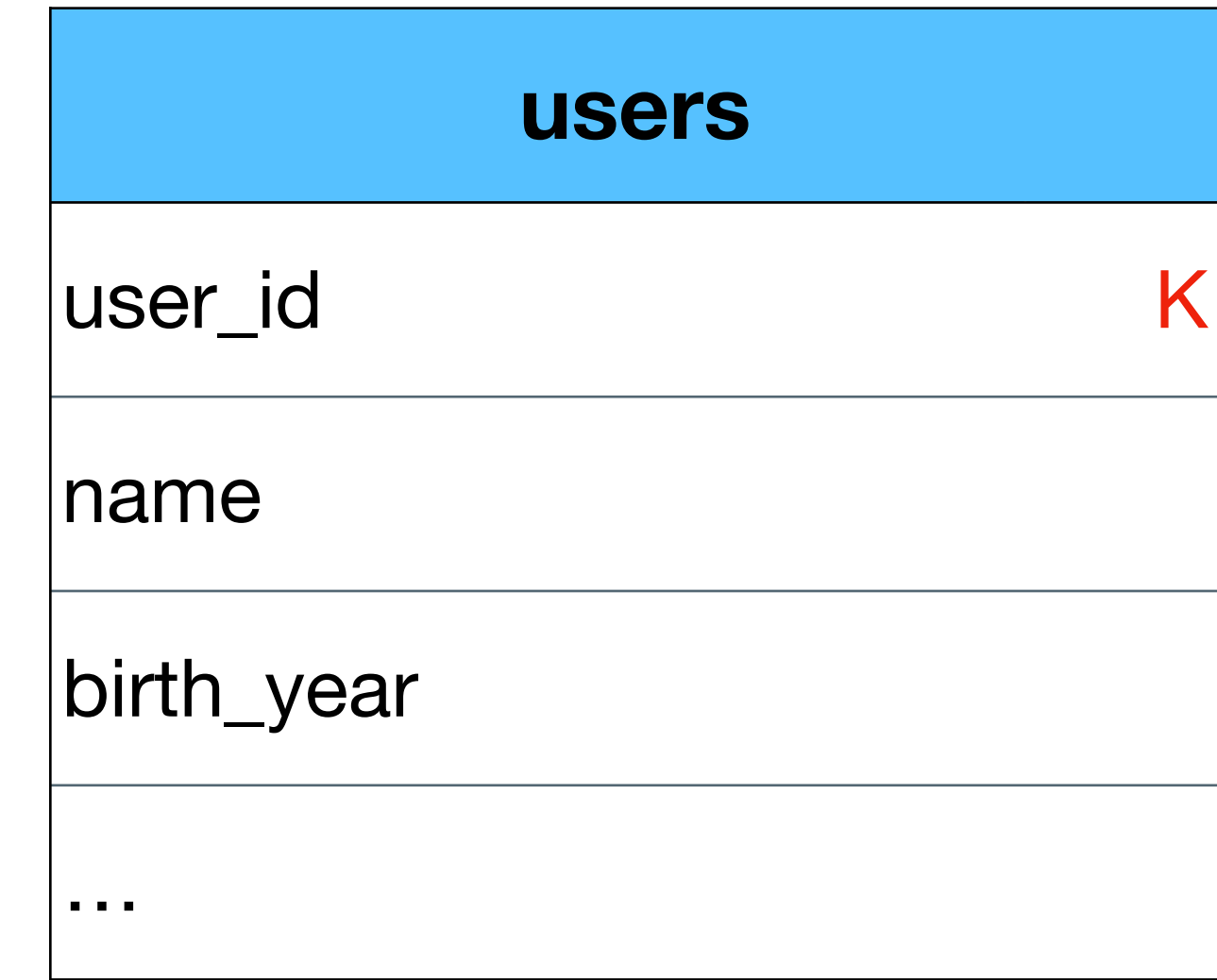

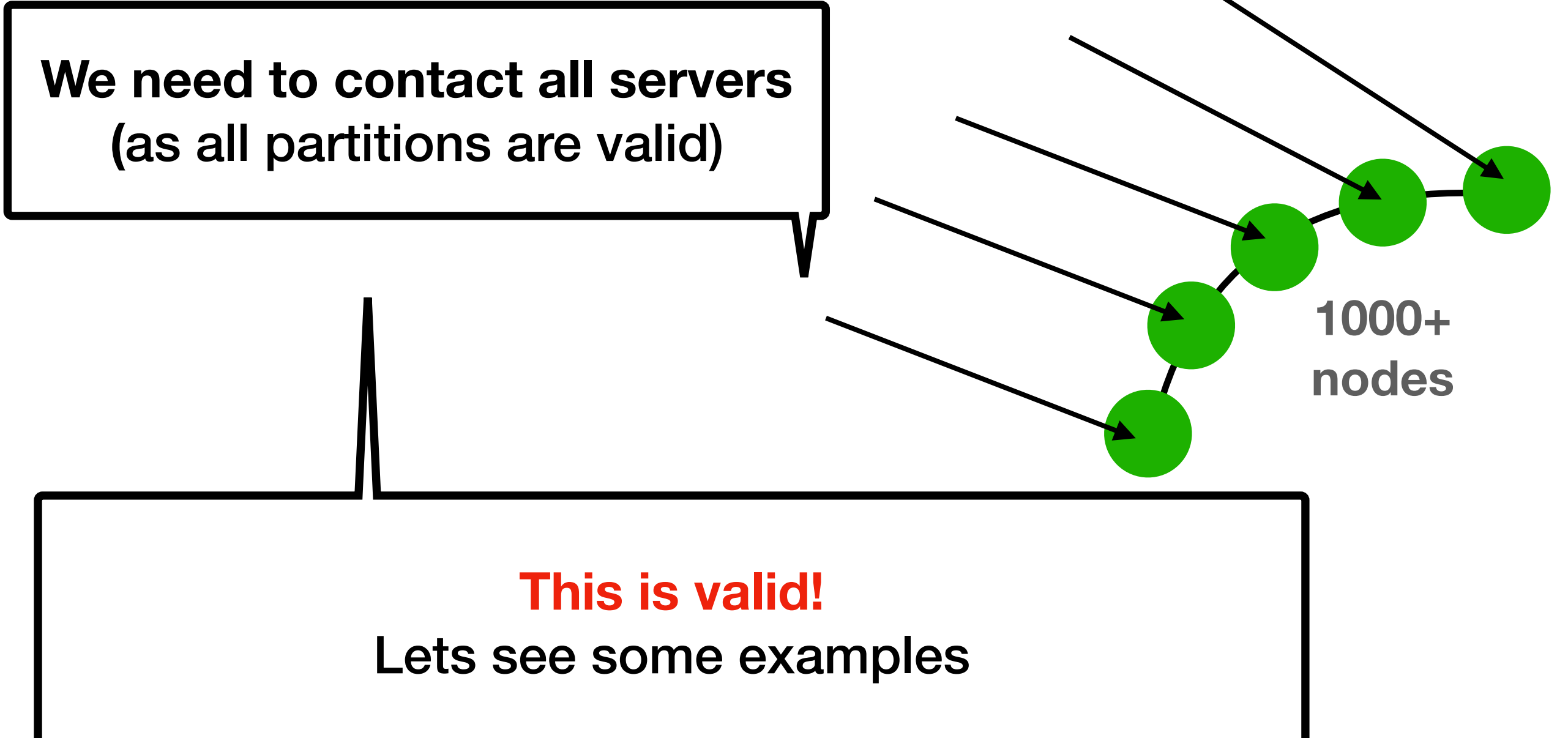

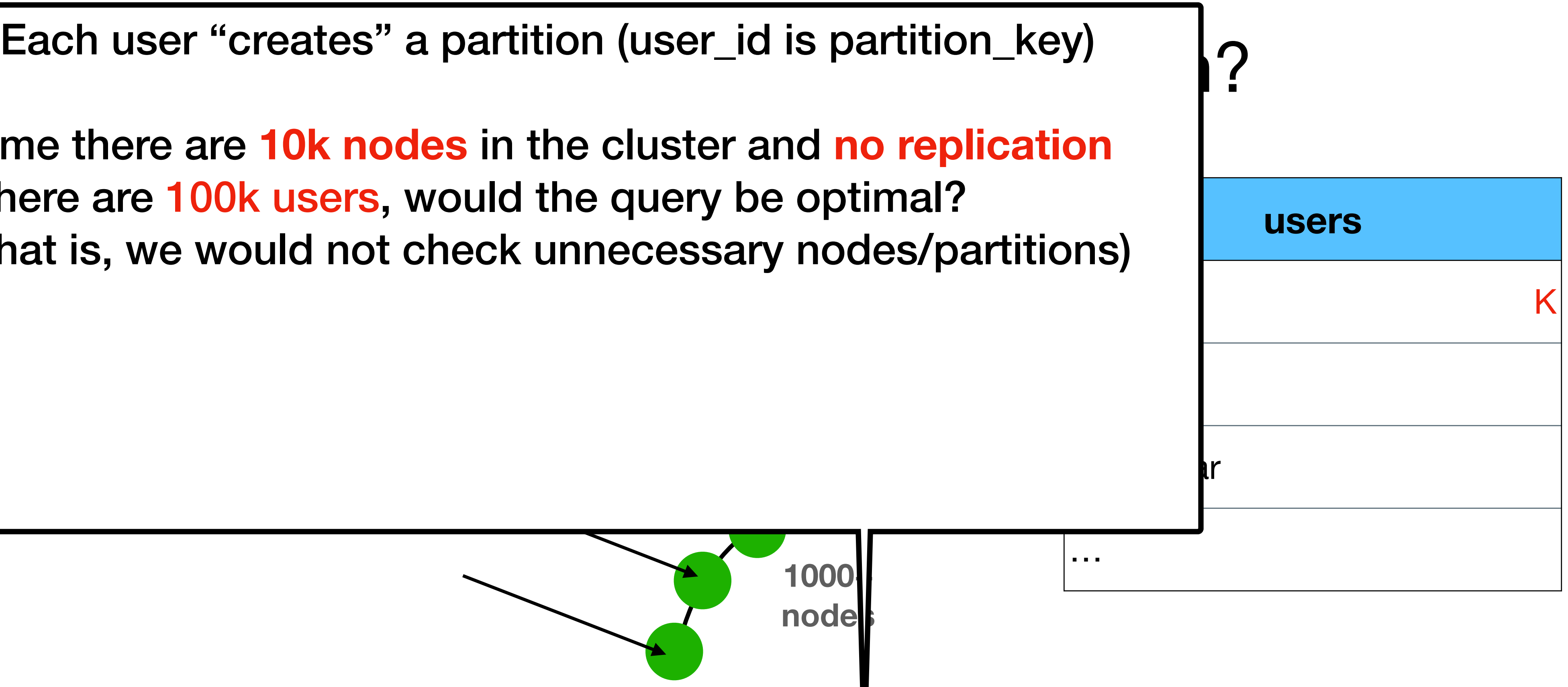

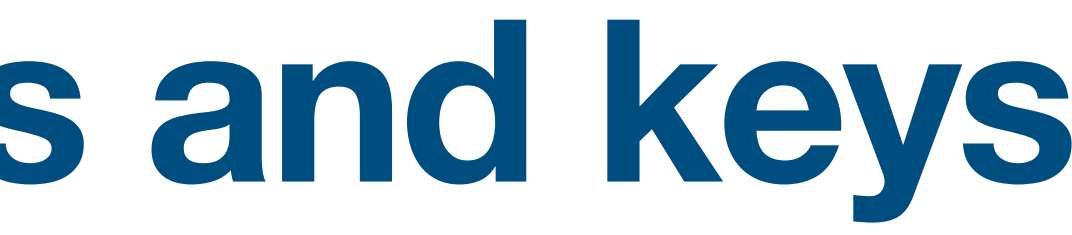

(that is, we would not check unnecessary nodes/partitions) Assume there are **10k nodes** in the cluster and **no replication** - If there are 100k users, would the query be optimal?

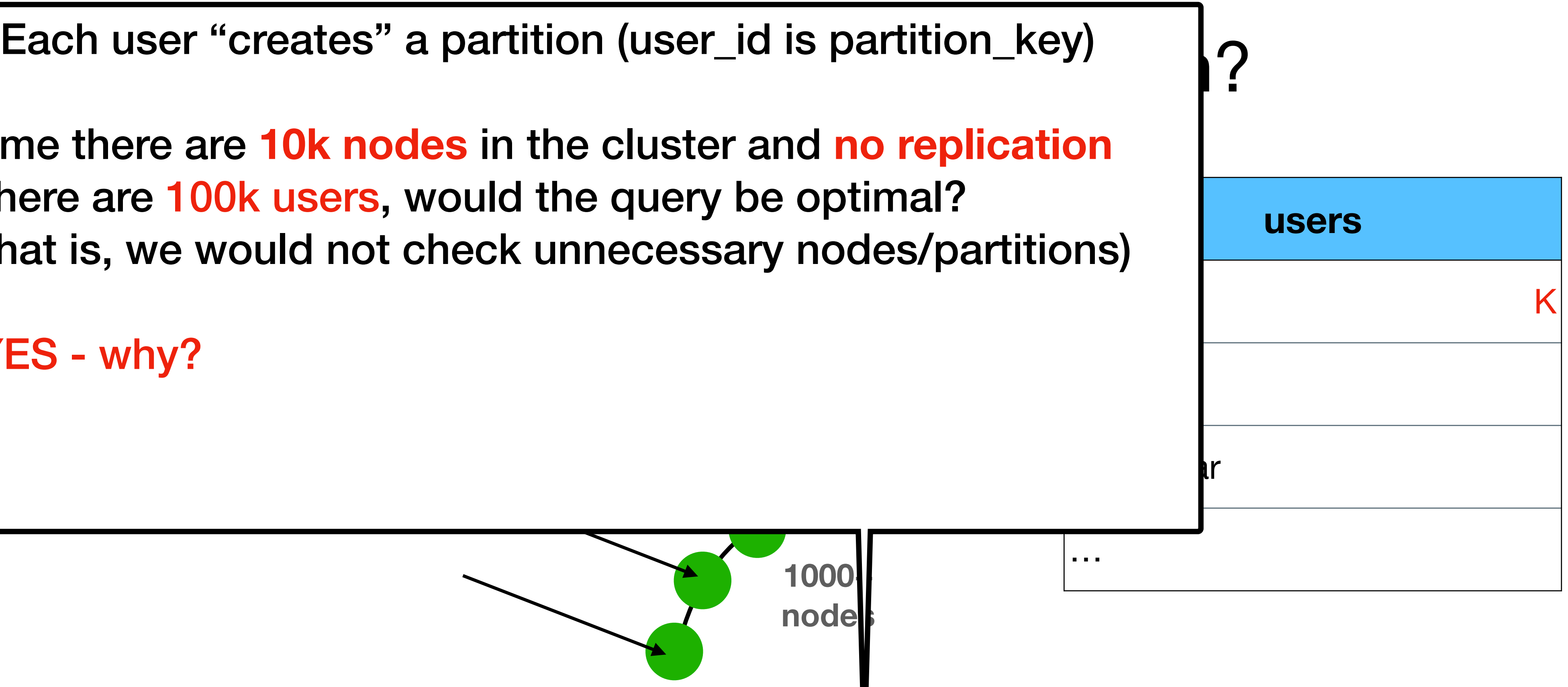

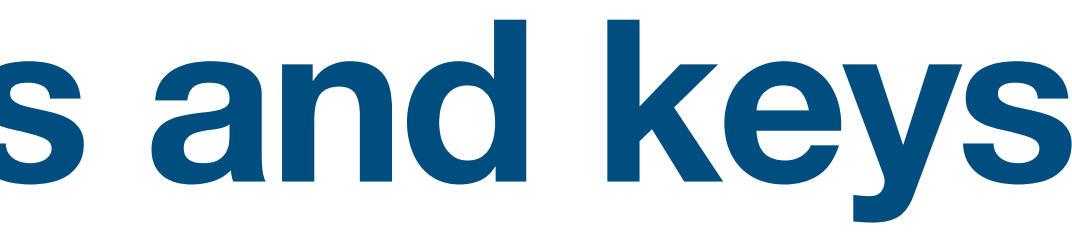

(that is, we would not check unnecessary nodes/partitions) Assume there are **10k nodes** in the cluster and **no replication** - If there are 100k users, would the query be optimal?

YES - why?

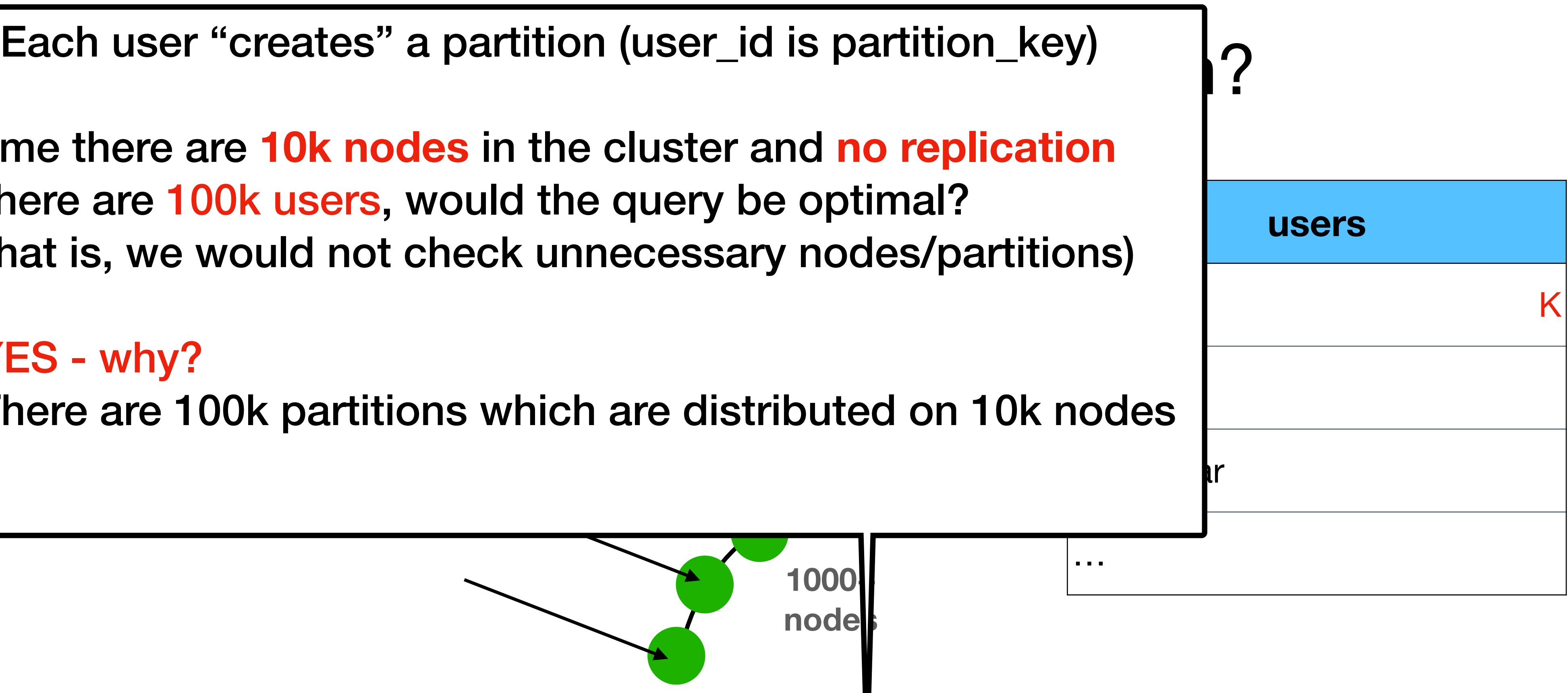

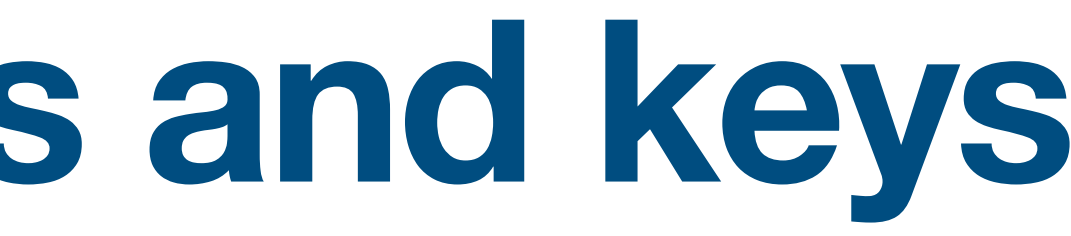

(that is, we would not check unnecessary nodes/partitions) Assume there are **10k nodes** in the cluster and **no replication** - If there are 100k users, would the query be optimal?

YES - why?

There are 100k partitions which are distributed on 10k nodes

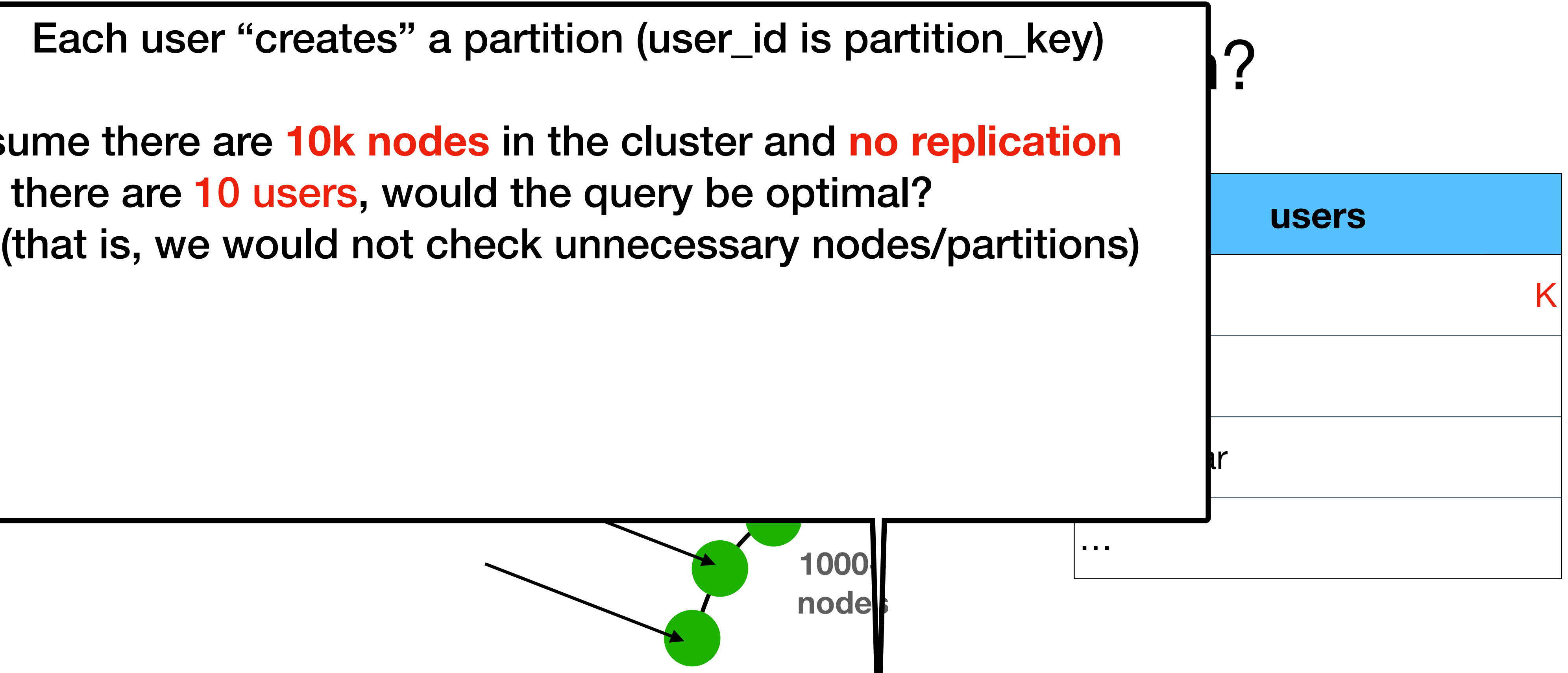

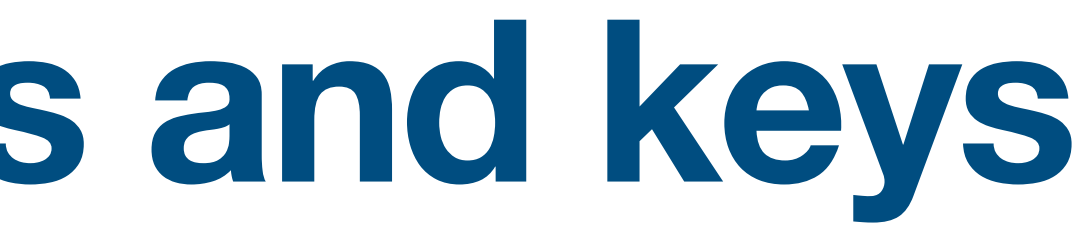

Assume there are **10k nodes** in the cluster and **no replication** - If there are 10 users, would the query be optimal?

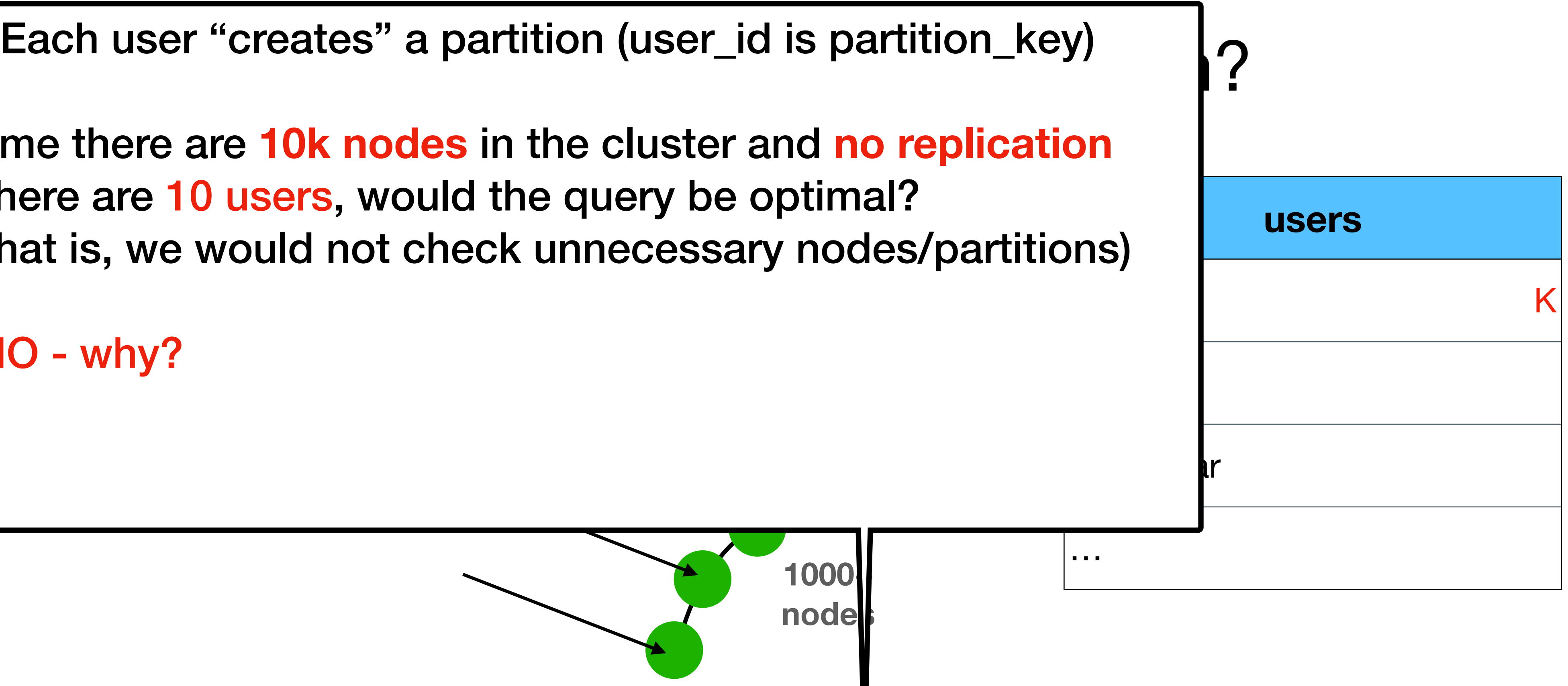

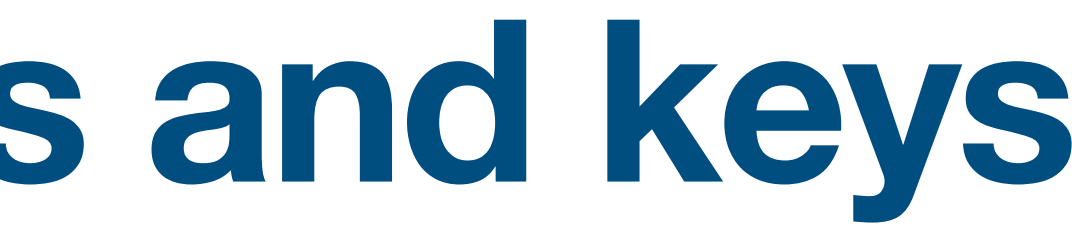

(that is, we would not check unnecessary nodes/partitions) Assume there are **10k nodes** in the cluster and **no replication** - If there are 10 users, would the query be optimal?

NO - why?

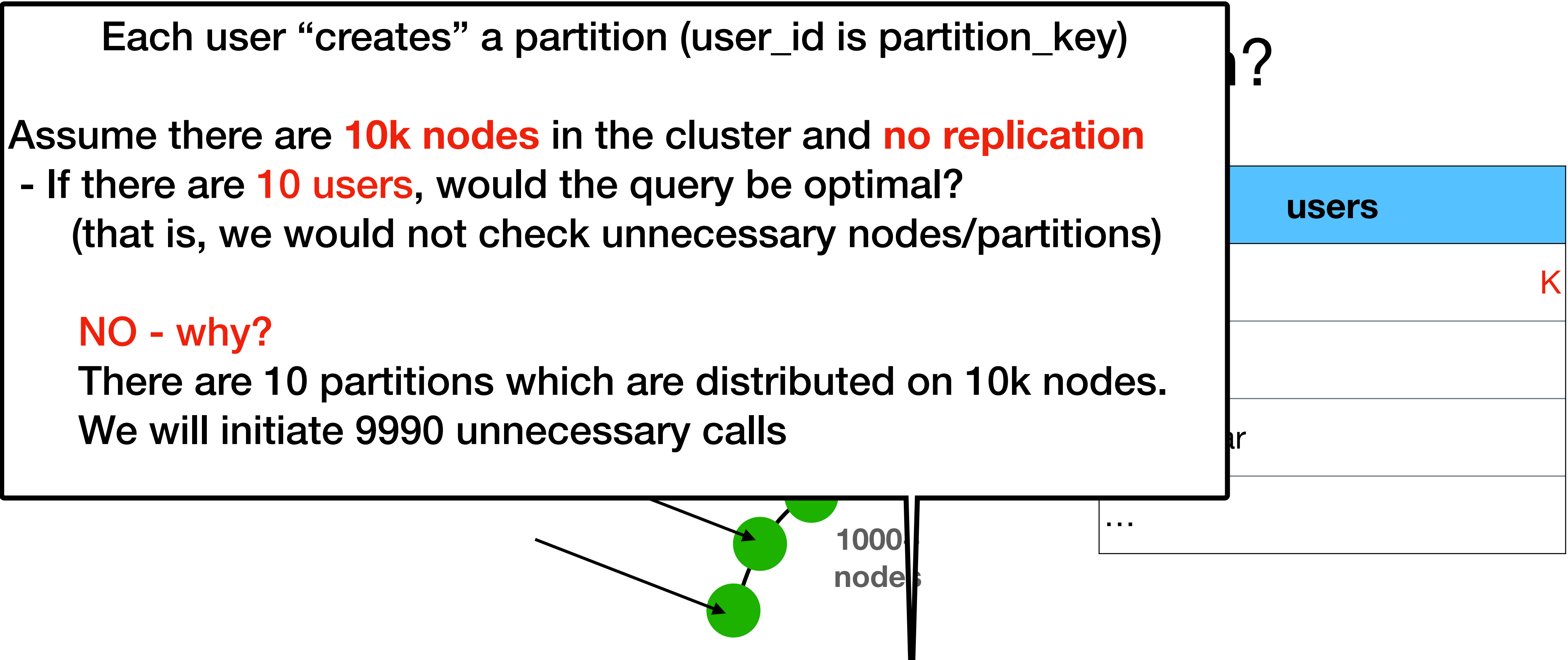

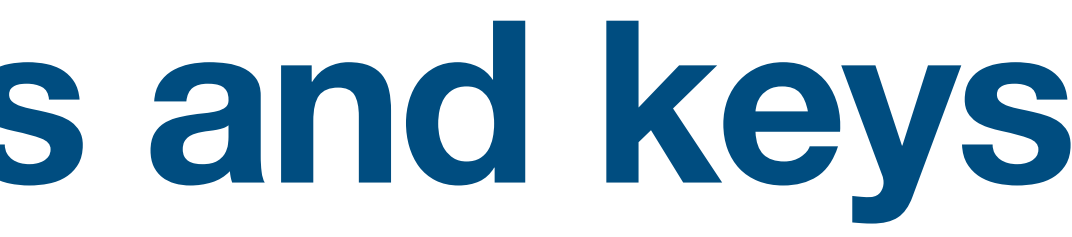

### NO - why?

We will initiate 9990 unnecessary calls

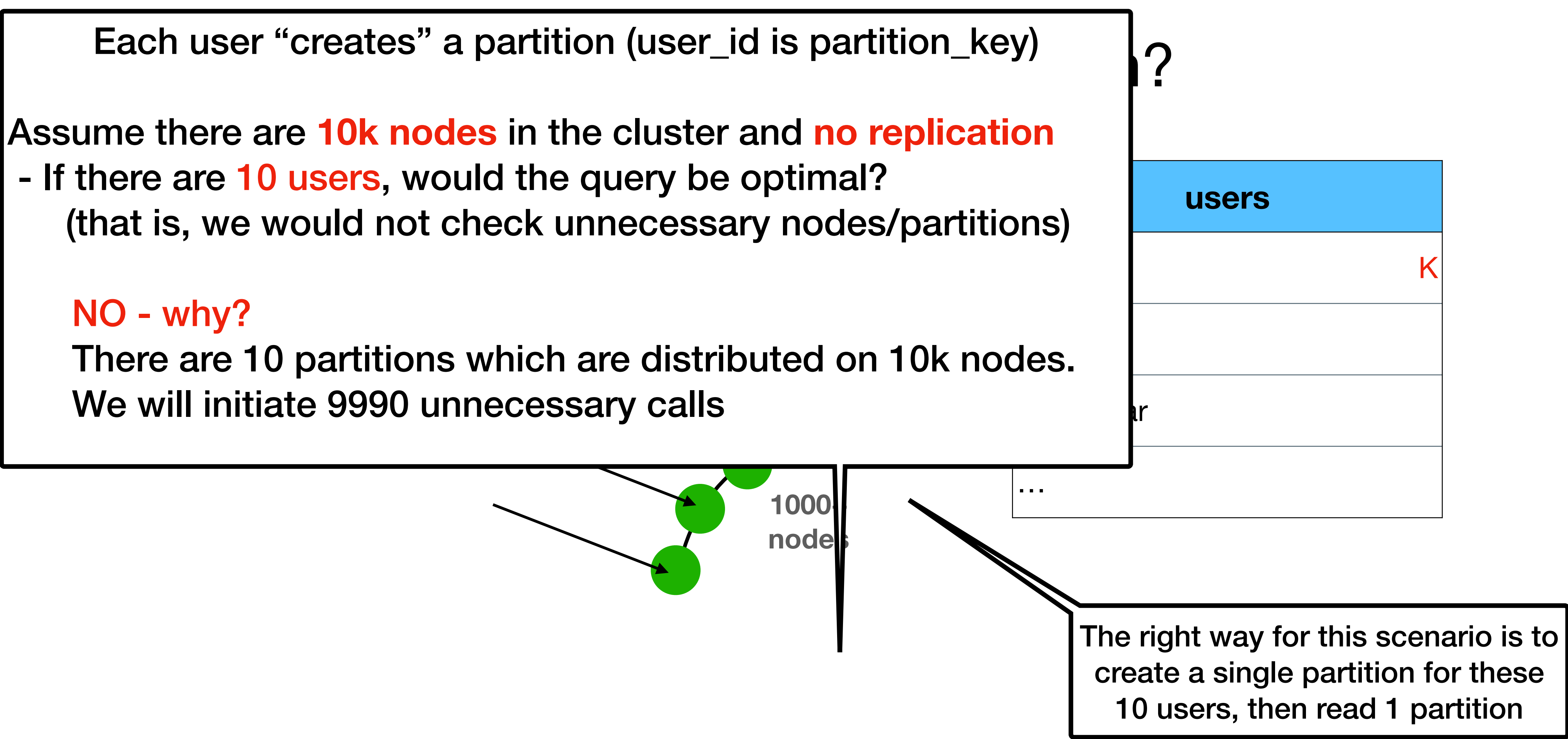

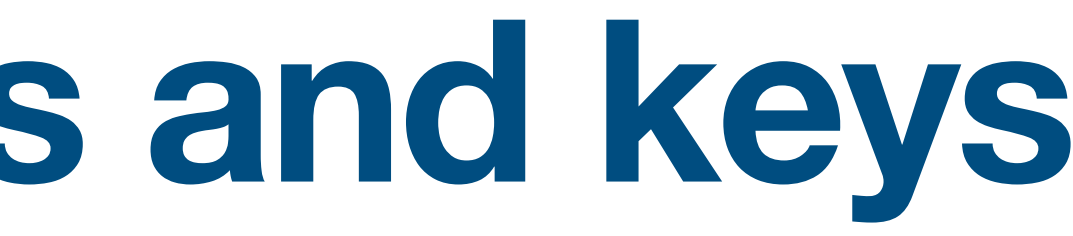

### NO - why?

We will initiate 9990 unnecessary calls

Each user "creates" a partition (user\_id is partition\_key) [2014]

- 
- **users**
- name Although this is allowed - this is in general anti pattern Use with caution

NO - why? nodes. We wi

**WE WO SELECT \* from SELECT \*** (that is, we would under SELECT  $*$  from  $<$ TABLE> - Summary The there are  $\overline{a}$  are distributed on 10 partitions with a suitions  $\overline{a}$ 

Assume there are **10k nodes** in the cluster and **no replication**

- If there are  $10<sub>l</sub>$ 

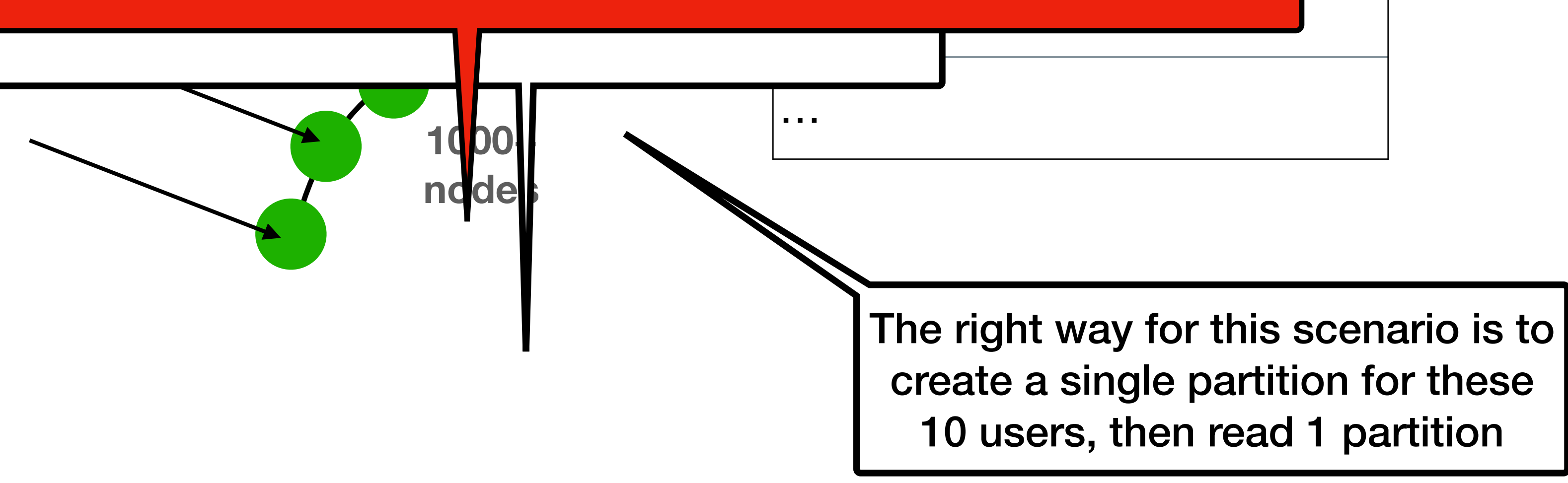

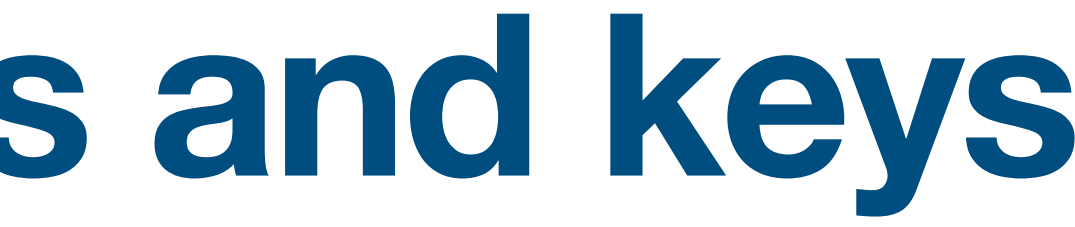

- 
- 

user $K$ user $K$ id K $K$ 

• Try a different model

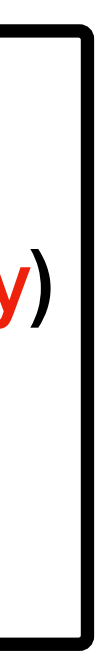

**SELECT \* FROM users WHERE country = "israel"**

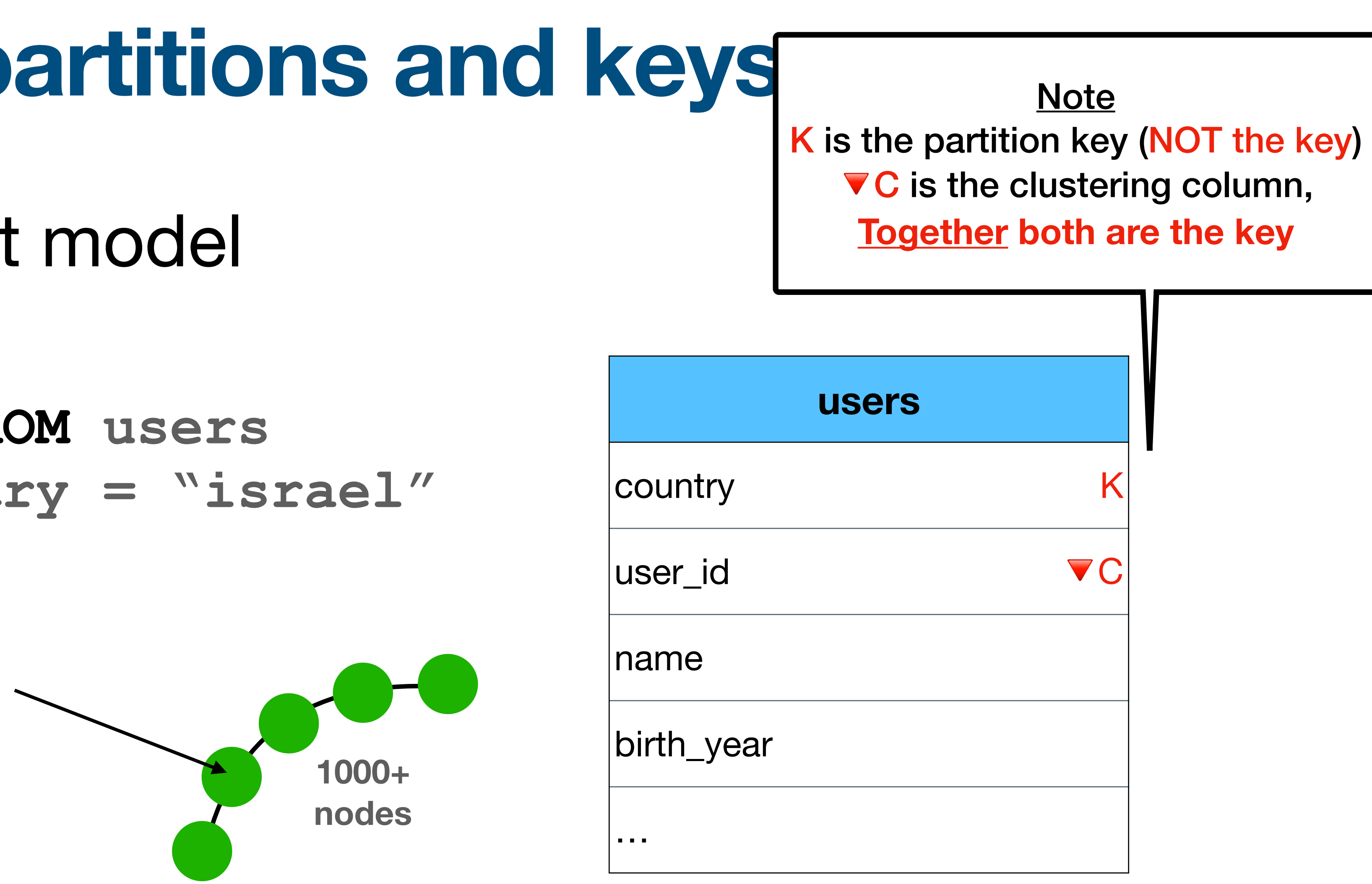

• Try a different model

### **SELECT \* FROM users WHERE country = "israel"**

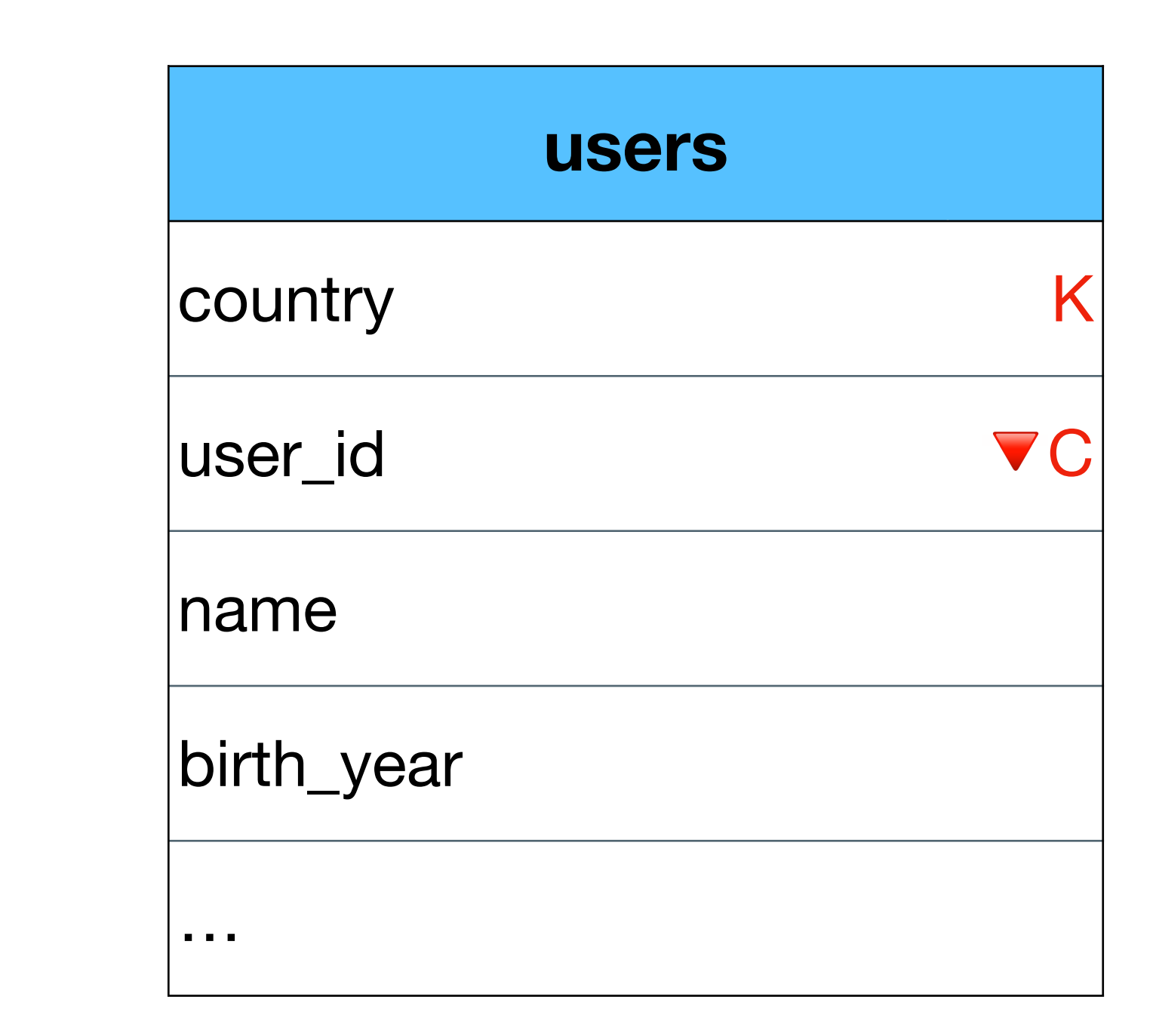

**1000+ nodes**

Reading the users from Israel is fast

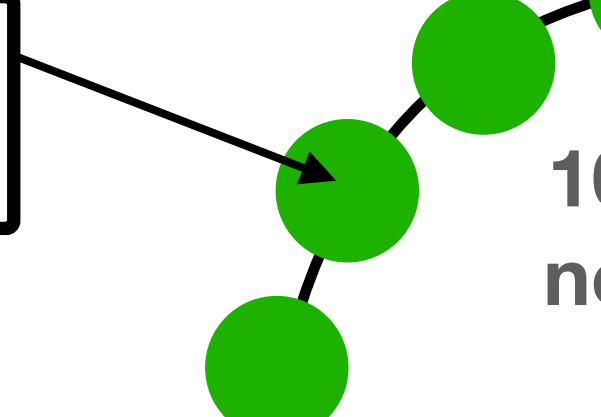

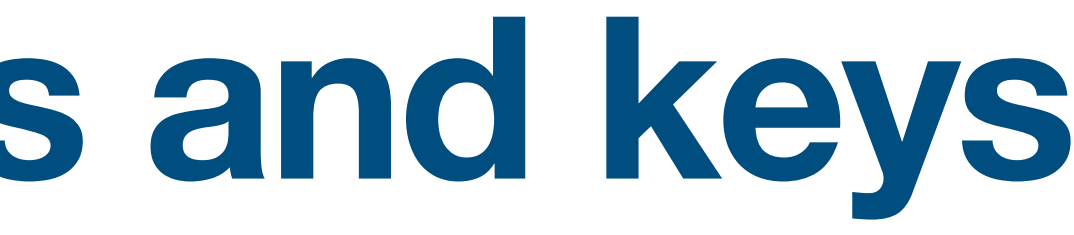

• Try a different model

### **SELECT \* FROM users WHERE country = "israel"**

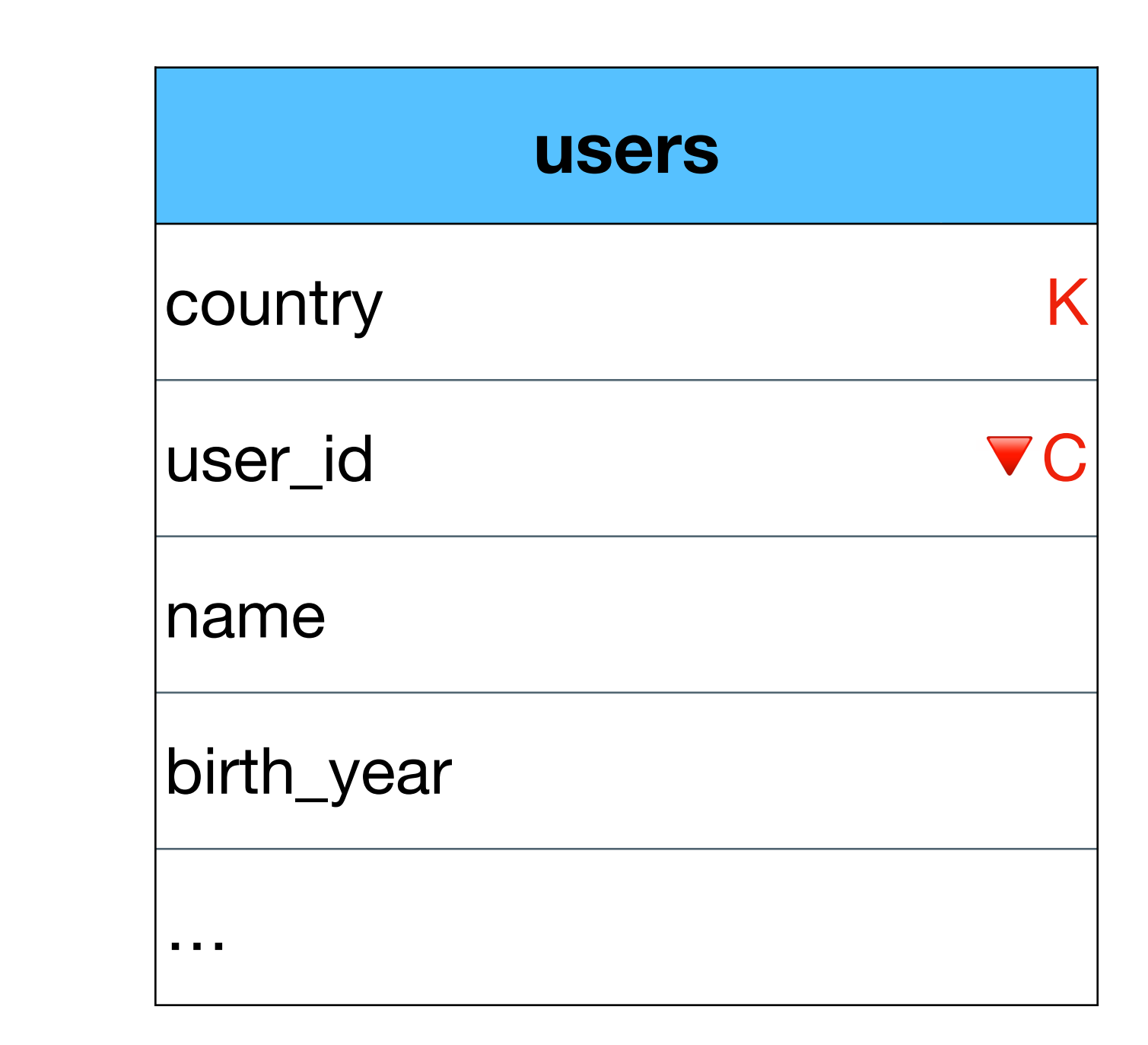

**1000+ nodes**

![](_page_37_Figure_3.jpeg)

![](_page_37_Picture_4.jpeg)

• Try a different model

### **SELECT \* FROM users WHERE country = "israel"**

![](_page_38_Figure_5.jpeg)

**1000+ nodes**

![](_page_38_Figure_3.jpeg)

![](_page_38_Picture_4.jpeg)

• Try a different model

### **SELECT \* FROM users WHERE country = "israel"**

![](_page_39_Figure_5.jpeg)

How can you solve this issue?  $\vert \vert$  we can add "buckets" - more on this later

![](_page_39_Figure_3.jpeg)

![](_page_39_Picture_4.jpeg)

• What happens now?

**SELECT \* FROM users WHERE country = "israel" AND birth\_year = 1982**

![](_page_40_Figure_3.jpeg)

![](_page_40_Picture_4.jpeg)

![](_page_40_Figure_5.jpeg)

**1000+ nodes**

• What happens now?

### **SELECT \* FROM users WHERE country = "israel" AND birth\_year = 1982**

![](_page_41_Figure_3.jpeg)

Error - why?

![](_page_41_Picture_5.jpeg)

• What happens now?

![](_page_42_Figure_3.jpeg)

Error - why?

**SELECT \* FROM users WHERE country = "israel" AND birth\_year = 1982**

Cassandra will need to read the entire partition. If there are 1m users, and only 10k were born in 1982, there would be an unnecessary read/filter of 990k users

![](_page_42_Picture_6.jpeg)

• What happens now?

**SELECT \* FROM users** WHERE country = "isra **AND birth\_year = 1982 ALLOW FILTERING**

![](_page_43_Figure_3.jpeg)

With "ALLOW FILTERING" Cassandra will app (ANTI PATTERN)

![](_page_43_Picture_5.jpeg)

![](_page_43_Picture_70.jpeg)

• What happens now?

**SELECT \* FROM users** WHERE country = "isra **AND birth\_year = 1982 ALLOW FILTERING**

![](_page_44_Figure_3.jpeg)

With "ALLOW FILTERING" Cassandra will app (ANTI PATTERN)

![](_page_44_Picture_5.jpeg)

![](_page_44_Picture_77.jpeg)

### How can you support the query without "ALLOW FILTERING"?

• Solved with denormalization

• (we will talk about correct modeling later)

SELECT \* FROM users by birth year **WHERE country = "israel" AND birth\_year = 1982**

![](_page_45_Picture_21.jpeg)

![](_page_45_Picture_22.jpeg)

### **users**

country K

user\_id vc

name

birth\_year

…

![](_page_45_Figure_3.jpeg)

### **users\_by\_birth\_year**

country

birth\_year  $\blacktriangledown$  C

user\_id vc

name

…

• And what about this case?

![](_page_46_Picture_68.jpeg)

neighborhood K

user\_id vc

**SELECT \* FROM users WHERE city = "tel aviv"** 

![](_page_46_Picture_11.jpeg)

![](_page_46_Picture_13.jpeg)

name

birth\_year

• And what about this case?

![](_page_47_Picture_9.jpeg)

### **SELECT \* FROM users WHERE city = "tel aviv"**

![](_page_47_Picture_7.jpeg)

![](_page_47_Figure_3.jpeg)

![](_page_47_Picture_70.jpeg)

• And what about this case?

![](_page_48_Picture_11.jpeg)

### **SELECT \* FROM users WHERE city = "tel aviv"**

![](_page_48_Picture_9.jpeg)

### Error - why?

Cassandra will need to contact all nodes and to check if such partition exists

![](_page_48_Picture_77.jpeg)

• And what about this case?

![](_page_49_Picture_10.jpeg)

**SELECT \* FROM users WHERE city = "tel aviv" ALLOW FILTERING**

With "ALLOW FILTERING" Cassandra will approve the query (again - ANTI PATTERN)

![](_page_49_Picture_8.jpeg)

![](_page_49_Picture_78.jpeg)

# **SELECT - ALLOW FILTERING**

• Almost always ANTI PATTERN

- We saw these use cases
	- To "filter" columns in a single partition
	- To "filter" partitions across nodes

![](_page_50_Picture_11.jpeg)

![](_page_50_Picture_78.jpeg)

![](_page_50_Picture_9.jpeg)

# **SELECT - ALLOW FILTERING**

• Almost always ANTI PATTERN

- We saw these use cases
	- To "filter" columns in a single partition
	- To "filter" partitions across nodes
	- Can you think of another example?

![](_page_51_Picture_14.jpeg)

![](_page_51_Picture_86.jpeg)

![](_page_51_Picture_12.jpeg)

# **SELECT - ALLOW FILTERING**

- Almost always A
	- **SELECT \* FROM users WHERE name = "rubi boim"**
- We say ALLOW FILTERING
	- To "filter" columns in a single partition
	- To "filter" partition\$ across nodes
	- To "filter" columns across partitions

![](_page_52_Picture_15.jpeg)

![](_page_52_Picture_99.jpeg)

![](_page_52_Picture_13.jpeg)

### **INSERT**

• Primary key is obviously required

### **INSERT INTO BigDataCourse(column1,column2) VALUES (123,"name")**

# **INSERT - IF NOT EXISTS**

- Requires read before write!
- Use with caution

**INSERT INTO BigDataCourse(column1,column2) IF NOT EXSITS VALUES (123,"name")**

![](_page_54_Picture_4.jpeg)

# **INSERT - IF NOT EXISTS**

- Requires read before write!
- Use with caution

**INSERT INTO BigDataCourse(column1,column2) IF NOT EXSITS VALUES (123,"name")**

> Note - **writes are cheaper than reads**. If there are not too many writes, it is better to overwrite the same data instead of using "if not exists"

![](_page_55_Picture_5.jpeg)

# **INSERT - USING TTL**

### • Time To Live - allows for automatic expiration (delete)

in seconds

**INSERT INTO BigDataCourse(column1,column2) VALUES (123,"name") USING TTL 86400 // 24 hours**

![](_page_56_Picture_3.jpeg)

# **INSERT - USING TTL**

### • Time To Live - allows for automatic expiration (delete)

in seconds

**INSERT INTO BigDataCourse(column1,column2) VALUES (123,"name") USING TTL 86400 // 24 hours**

> **Creates tombstones** more on this later

![](_page_57_Picture_4.jpeg)

## **UPDATE**

• Primary key is obviously required

- **UPDATE BigDataCourse SET column2 = "name", column3 = "abc"**
- **WHERE column1 = 123**

## **DELETE**

### **DELETEs in distributed databases is NOT TRIVIAL**

- Warning:
- In Cassandra in particular
- Deleted data is not removed immediately a tombstone is created
- More on this later

### **DELETE**

• Delete data from a row

• Delete an entire row

![](_page_60_Picture_64.jpeg)

**DELETE name FROM users WHERE country = "israel" AND user\_id = "123"**

**DELETE FROM users WHERE country = "israel"**

### **Truncate**

- Removes all SSTables holding data
- Use with care
- (Avoids tombstones)

### **TRUNCATE users**

# **ALTER TABLE**

- Add / drop / rename existing columns
- \*change datatypes (with restrictions)
- Change table properties
- Can NOT alter PRIMARY KEY columns
- RTFM :)

```
ALTER TABLE [keyspace_name.] table_name
[DROP column_list | COMPACT STORAGE ]
[RENAME column_name TO column_name]
```
[**ALTER** *column\_name* **TYPE** *cql\_type*] [**ADD** (*column\_definition\_list*)] [**WITH** *table\_properties*];